A

### PROJECT

### ON

## "PINEWOOD"

### **Submitted To**

## G. S. COLLEGE OF COMMERCE & ECONOMICS, NAGPUR (AUTONOMOUS)

### In the Partial Fulfillment of

**B.Com.** (Computer Application) Final Year

### **Submitted By**

Sakshi Gupta

Priyanka Ram

### Under the Guidance of

Pravin J. Yadao

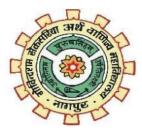

G. S. COLLEGE OF COMMERCE & ECONOMICS, NAGPUR (AUTONOMOUS) 2020-2021

## G. S. COLLEGE OF COMMERCE & ECONOMICS, NAGPUR

### (AUTONOMOUS)

# CERTIFICATE

(2020 - 2021)

This is to certify that Miss. Sakshi Gupta and Miss. Priyanka Ram has completed their project on the topic of "PINEWOOD" prescribed by G. S. College of Commerce & Economics, Nagpur (Autonomous) for B.Com. (Computer Application) – Semester-VI.

Date: 30.06.2021 Place: Nagpur

> Pravin J. Yadao Project Guide

**External Examiner** 

**Internal Examiner** 

## ACKNOWLEDGEMENT

We take this opportunity to express our deep gratitude and whole hearted thanks to project guide Prof. Pravin Yadao, Coordinator for his guidance throughout this work. We are very much thankful to him for his constant encouragement, support and kindness.

We are also grateful to our teachers Prof. Rahul Tiwari, Prof. Sushma Gawande, Prof. Preeti Rangari, Prof. Prajkta Deshpande and Prof. Haresh Naringe for their encouragement, help and support from time to time.

We also wish to express our sincere thanks to Principal Dr. N. Y. Khandait for providing us wide range of opportunities, facilities and inspiration to gather professional knowledge and material without which this project could not have been completed.

Sakshi Gupta Priyanka Ram

Date: 30.06.2021 Place: Nagpur

## DECLARATION

We, Sakshi Gupta and Priyanka Ram hereby honestly declare that the work entitled "PINEWOOD" submitted by us at G.S. College of Commerce & Economics, Nagpur (Autonomous) in partial fulfillment of requirement for the award of B.Com. (Computer Application) degree by Rashtrasant Tukadoji Maharaj, Nagpur University, Nagpur has not been submitted elsewhere for the award of any degree, during the academic session 2020-2021.

The project has been developed and completed by us independently under the supervision of the subject teacher and project guide.

Sakshi Gupta Priyanka Ram

Date: 30.06.2021 Place: Nagpur

### A

### PROJECT

#### ON

## "PINEWOOD"

### **Submitted To**

G. S. COLLEGE OF COMMERCE & ECONOMICS, NAGPUR (AUTONOMOUS)

### In the Partial Fulfillment of

**B.Com.** (Computer Application) Final Year

Synopsis Submitted By

Sakshi Gupta

Priyanka Ram

### Under the Guidance of

### Pravin J. Yadao

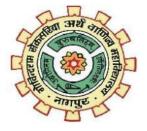

### G. S. COLLEGE OF COMMERCE & ECONOMICS, NAGPUR

(AUTONOMOUS)

2020-2021

### 1. Introduction: (Write 4 to 5 lines)

- Pinewood is an informative website.
- It contain the Interior layouts and products designed by certified Interior designers.
- The details of product and designers will also be mentioned with the product Image.
- This website is useful for knowing the latest and trending Interior designs.

### 2. Objectives of the project: (Write only 5 points)

- Modern interiors
- Diverse variety to choose from.
- Detailed information.
- Ease in contacting new designers.
- Budget friendly options.

### 3. Project Category: Lifestyle (Informative)

4. Tools/ Platform/ Languages to be used: HTML and CSS

### 5. Scope of future application: (Write 4 to 5 points)

- Diversify the reach of 'Pinewood' Nation-wide
- Application for mobiles
- Buying and Selling Facility
- Improve lifestyle.
- Providing latest and modern layouts to customers
- Improved Functionality and Performance (considering the feedbacks)

## INDEX

| SR. NO. | PARTICULARS                                                                                                    | PAGE                          | REMARK | SIGNATURE |
|---------|----------------------------------------------------------------------------------------------------|-------------------------------|--------|-----------|
|         |                                                                                                    | NO.                           |        |           |
| 1       | Introduction                                                                                                    | 09-11                         |        |           |
| 2       | Objectives                                                                                                    | 12-14                         |        |           |
| 3       | Preliminary System Analysis                                                                                                    | 15-31                         |        |           |
|         | <ul> <li>Identification of Need</li> <li>Preliminary Investigation</li> <li>Present System in Use</li> <li>Flaws in Present System</li> </ul>                    | 17-18<br>18<br>18-19<br>19-20 |        |           |
|         | <ul><li>Need of New System</li><li>Feasibility Study</li><li>Project Category</li></ul>                                                                          | 20-21<br>21-24<br>25-31       |        |           |
| 4 5     | Software & Hardware<br>Requirement Specification<br>Detailed System Analysis                                                                                     | 32-34                         |        |           |
|         | <ul> <li>Data Flow Diagram</li> <li>Numbers of Modules and<br/>Process Logic</li> <li>Data Structures and Tables</li> <li>Entity-Relationship Diagram</li> </ul> |                               |        |           |
| 6       | <ul><li>System Design</li><li>Form Design</li><li>Source Code</li></ul>                                                                                          | 35-127<br>35-45<br>46-145     |        |           |
| 7       | Input Screen & Output Screen Testing & Validation Checks                                                                                                    | 146<br>147-151                |        |           |
| 8       | System Security Measures                                                                                                    | 152                           |        |           |
| 9       | Implementation, Evaluation and<br>Maintenance                                                                                                    | 153-156                       |        |           |
| 10      | Future Scope of the project                                                                                                    | 157-159                       |        |           |
| 11      | Conclusion                                                                                                    | 160-141                       |        |           |
| 12      | Bibliography and References                                                                                                    | 162                           |        |           |

### INTRODUCTION

The success of the present system depends largely on the how accurately the problem is defined, theory investigated and properly carried out through the choice of the solution. Online consultation is a great move towards digitalization. Everyone can buy or sell the goods or services in an easier way. Nowadays the online industries are growing rapidly in the market. It has many benefits like mainly it saves our valuable time, no need to be physically present, standing in queue.

Technology plays a crucial role in every individual's life who go for it. There are many companies or e-commerce websites who sell their products or provide services online. It is very good to move towards technicalities in terms of business or other related stuff. It is an incredible platform to showcase our enthusiasm and skills in a proficient way.

"PINEWOOD" is a website which basically deals in providing Interior Designing services such as Making Residential and Commercial Design Layouts, 3D Renders and Renovation. It is serving in the Interior designing field to make the customers fall in love with the space they lives in. Our modern interior designs, furniture, fittings and lightings will give you the best experience in your own space. There are various designs available in 'Neutrals', 'Contemporary', 'Simple' and 'Vintage' Designs so that the customers can choose as per their requirement. When thinking about interior design, words like creativity and flair immediately spring to mind – but many would be surprised to find there is a degree of science involved. Professional interior designers will usually follow a set of informal "rules", based on specific interior design principles and elements. These interior design elements include space, line, forms, light, color, texture and pattern; and keeping them balanced is the key to creating an aesthetically pleasing interior.

In addition to enhance the appearance of a room, getting these elements to work together in harmony will also bring an increased functionality. To start, an interior designer will assess the room according to these interior design elements, and then use them to disguise or enhance the various features and flaws of the space.

Along with our team of Interior designers we are willing to complete many residential apartments, Vila, Independent houses and commercial projects as our motto is to create a big family of happy and satisfied customers. This website gives a facility to get a virtual consultation from certified Interior Designers from the comfort of their home. We provide you with Budget-friendly Makeovers, Layout designing, making spaces lively and full of positivity.

Our project "Pinewood" is designed so that everyone should be able to get a proper consultation and assistance throughout the journey of making a house into home. Thus, customer satisfaction is the aim of our project. The interface of this project is designed such that the user having basic working knowledge of computers can use this website easily. Therefore, there will be no need to train the user to go through the website. The 'Home Page' display and highlights our services that we offer. The 'Home Page' includes the various sections such as 'Why choose us', 'Technology that makes our products long lasting', 'What we offer'. To explore more details, the user can just go through the navigation bar where multiple options are available.

The very first menu is 'About Us' menu which contains the motto of this project and detailed information of including the faces behind this dream project. We also provide the information of the brands associated with our projects in the 'About Us' section. Then we have the 'Consult' menu to get in touch with the designers associated in our project. We will be assisting you to get a proper response from the designers.

The next menu 'Testimonials' gives an idea of the working techniques of the designers their previous projects, etc. the review of clients are mentioned in the 'Testimonial' section. After that we have 'Gallery ' menu which includes photos as an options to go through the latest trends and designs that we offer. The 'Help' menu is going to help the user while interacting with the website and provide proper assistance. Some common question that the clients might have are also mentioned in the help section.

Lastly, Feedbacks of users are necessary for an organization to improve the quality of service they provide. We have placed the feedback form in next 'About Us' section. The data will be sent to database and we will work on the feedback.

### **OBJECTIVES**

Establishing Rural Employment for Small Scale Designers: Most of the Ecommerce Business site generates employment for the person who lives in rural area. This directly gives opportunities to generate their source of income.

To promote the local designers in expanding their reach in market this website provides small scale designers. Also, to get an idea of their performance some testimonials i.e. the projects completed by these designers are provided in the 'testimonials' section of the website.

**Flexibility:** 'Pinewood' provides flexibility in the process of designing the layouts and performing related activities just by taking a virtual consultation from our designing experts. No need to carry detailed documents in hard copy format to office, just contact our designers by sitting at any place.

**User-Friendly:** This website aims at providing a User-Friendly interface for the users as it is considered as the most important factor while developing any website or application. The interface is designed such that the user having basic working knowledge of computers can use this website easily. Therefore, there will be no need to train the user to go through the website.

**Time Saver:** As the time is precious in this modern world technology is the key to save this precious time. The websites and applications are made to avoid waste of time of both customers and service providers. This website reduces the time

consumption of the customer as there is no need to check background and previous works done by the designers as their projects are available in the 'Testimonials' section. So, the user need not to travel from his place.

**Budget-Friendly:** As the designers team we have is working in a local reach, there service charges are relatively less than the popular designers. So, these designers will be providing proper assistance with pocket-friendly budget. Those who wanted to get their homes designed but were unable because of the financial factor, can now get their dream home designed.

**Virtual Consultation:** Earlier, to get a consultation one needed to get the details of designers from internet, friends, relatives, etc. and search for the location their office so that they can visit the designer for their project. To ease out these complex procedures with the help of modern technology, the virtual mode of consultation is used.

We provide the virtual consultation facility to our customers so that they can have an interaction with us and we can curtail down their burden by taking their responsibilities on our shoulders.

**Collective source of Information:** In this modern time, everybody wants to get all the details at a single platform, we provide all the details of designers, their previous projects, latest designs/trends, themes of designing, etc. This information will help the customer to get a rough idea of interior designers prior projects, the style of designing, themes based on the choices of customers/designers.

Improve interaction with existing and potential customers: The designers associating with us are already having a good customer base, with the help of this website they will be able to reach them way better than in the prior situation. This will help them they grow in the potential market. With the help of this virtual consultation feature better assistance can be provided to the customer which will ultimately result in increased customer base.

**Social Objective:** Unless and until if we are not popular or say famous among the market area we cannot stand in it with our brand. If we come with our old things in the market, people will eventually choose others over our services or goods, because in day-to-day life fashion is changing therefore, they also want something different in their lifestyle. Well in this case, the concept of Demand and Supply will apply.

**Establishing quick response services:** Providing a good service holds the customer for a longer period. This point should be kept in mind that better service gives the better results in the business, customers automatically attracts towards the particular business sites, and they also suggest others regarding this facility, with this, the goodwill of the business site will increase rapidly and earns more profit.

## PRELIMNARY SYSTEM ANALYSIS

### PRELIMNARY SYSTEM ANALYSIS

All possible requirements of the system to be developed are captured in this phase. Requirements are set of functionalities and constraints that the end-user (who will be using the system) expects from the system.

The requirements are gathered from the end-user by consultation, these requirements are analyzed for their validity and the possibility of incorporating the requirements in the system to be development is also studied. Finally, a requirement specification document is created.

Each and every website has a need to be developed in such a way that the information which is to be given must be easily understandable and presentable. Every system has a common Things and that is -

- It is organized combination of different components.
- They are independent and inter-related
- They work for common objectives.

Thus, in order to carry out project successfully it should be analyzed properly as the purpose of preliminary system analysis is to find that the project will be successful or not. The project will be possible with all available resources like cost, time, human resources current business environment and technology.

The System analysis is the method where the whole system is studied very in detail and as the basis the analysis a complete product is presented in front of the customers. The phases which should be studied in the preliminary system are as-

- Identification of Need
- Preliminary Investigation
- Present System in Use
- Flaws in Present System
- Need of New System
- Feasibility Study

### **Identification of Need:**

Before working on any system, management must analyze the need of prospective users. System should be according to the requirements of users. Management must know what the problem is before it can be solved. We can find out the real problem of the existing system. With clear understanding of the problem, we can take lessons and make it advantage of current system. So it is necessary to identify the actual problem.

In order to carry out any project successfully the first and foremost requirement is to identify the need to carry out the project. The system analyst should first of all derive the needs or the objective of the project. This helps them to make analysis whether the particular system that is currently undertaken is feasible or not.

The project "PINEWOOD" is opted to provide opportunity for the individuals to reach out the Interior Designer and get consultation for their dream project. In this website we are providing a platform to users where they can easily render their services to the clients and we will provide the previously completed projects of these designers.

### **Preliminary Investigation:**

This is the stage where the first investigation is being carried out by the developer who actually wants to develop a project. Any person related with the system initiate the request. This problem is investigated in the preliminary investigation. This is the stage where the need and requirement of the user identified being investigated and develop a new system as per user requirements. This activity has three parts Request Certification, feasibility Study and Request approval.

We have seen various websites and we have found that it contains only the information about Interior Designing but there are only few websites where users can get a direct consultation of designers.

Some websites gives meaning of Interior Designing, importance of Interior Designing, some websites provide the contact details of interior designers, whereas some website provide both information and consultation, but the number of designers are limited and provide Interiors in lump sum amount which is not in the budget of a common man.

### **Present System in Use:**

In the market, there are both online as well as offline consultancy services for Interior Design are available. In case of offline consultancy services, there are various firms, freelancers who can assist the customers on face to face basis only. Where in case of online consultancy services, there are various websites and applications available for providing the services in the Interior Designing sector. These websites have a huge network of Interior Designers linked with their system providing high class services to their clients. These websites and applications provide assistance to the clients in designing the projects in the best possible manner and fulfil the client's requirements. They provide details of their plans for the project, visit the client and the site, discuss regarding the project.

Most of the websites covers almost every urban areas and developed cities for providing the services as there are more economically viable projects. But these website cannot reach out to the rural areas as there are less number of project available. Also, the projects are not huge, that is why the designers are not focusing towards the rural areas.

### Flaws in Present System:

The project "PINEWOOD" is opted to provide opportunity for the individuals to reach out the Interior Designer and get consultation for their dream project. In this website we are providing a platform for Designers where they can easily render their services to the clients and we will provide the previously completed projects of these designers.

In most cases these websites covers almost every urban areas and developed cities for providing the services as there are more economically viable projects. But these website do not reach out to the rural areas as there are less number of project available. Also, these projects are not huge, that is why the designers are not focusing towards the rural areas. While considering the budget factor, these designers are not economically feasible for middle-class people who are willing to get their dream home designed in a limited budget by a professional.

### Need of New System:

New system is been prepared keeping in mind that it deals effectively & more flexible than the existing system. New system & technologies may allow faster processing, more storage, and lower costs than ever before.

Today, when everything is becoming more and more computerized, one may feel that the task of keeping the records should also be done automatically using the computer programs.

The need of new system arises due to the following reasons:

- For maintaining the accurate report need transmitted between departments so that proper co ordination can be maintained between them.
- For creating a friendlier environment, than the previous existing system for the users.

Nowadays there are more and more those who realize the true importance of having a space taken care of by specialists, with a presentation comfortable and pleasant for all. Interior design is a process that provides its customers with a set of aesthetically pleasing but efficient solutions for a better use of the space in question.

Our goal is to improve the user experience by better managing the space available in the intervened environment. The specialists responsible for interior design of your property or office evaluate it, listen to your needs and reflect on options that optimize its use, based on what you want for each division.

There are several challenges that make interior design an activity developed by professionals in the field. Basically, it is a way to transform the lives of people who live or enjoy a certain space, improving their quality of life in this through design and decoration.

As, the Designers cannot easily reach out the clients located in rural areas and viceversa, this platform will act as a connecting link for the clients and the under rated designers whom they might not be able to reach.

### **Feasibility Study:**

This is the stage where the feasibility is being studied by the developer for the project. The feasibility study is useful to evaluate the cost and benefit of the new system requested. The feasibility study tries to anticipate future scenarios of the software development. It evaluates the benefits of the new system.

The aim of the feasibility study is to see whether it is possible to develop a system at a reasonable cost. At the end of the feasibility study a decision is taken whether to proceed or not. Feasibility study is to determine various solutions of the problem and then picking up one of the best solution. It is measure of how beneficial the development of information system will be to an organization. The feasibility study has the following objectives-

- Defines the problem clearly.
- Effective use of resources.
- Analyze the cost and benefit.

A feasibility study looks at the viability of an idea with an emphasis on identifying potential problems. The feasibility study tries to anticipate future scenarios of the software development.

**Technical Feasibility:** The technical feasibility always focuses on the existing computer hardware and software. This is also includes the need for more hardware and software and the possibility of installing such facility. Technical feasibility concentrates on aspect of project to find out the various hardware and software requirements for the project.

In technical feasibility the following issues are taken into consideration:

- Whether the required technology is available or not.
- Whether the required resources are available like management programmers, tester & debuggers software and hardware.

As our project is a basic HTML-CSS based website, it will be compatible with almost all the browsers and text editors to be executed and will establish a technical feasibility.

Once the technical feasibility is established, it is important to consider the monetary factors, since it might happen that developing a particular system may be technically possible but it may require huge investments and benefits may be less. For evaluating this economic feasibility of the proposed system it carried out.

**Economical Feasibility:** Economical analysis is the most frequently used method for evaluating the effectiveness of candidates system. It is also called as cost benefit analysis, the procedure is to determine the benefit and saving that are expected from candidate system and compare them with cost.

It benefits outweigh cost then decision is made to design and implement system. It becomes easy to manage such records. Economical Feasibility is helpful for finding the system development cost and benefit, it checks weather it is justifiable or not, for that is checks he software and hardware costs etc.

"Pinewood" is designed in such a way that there is no need of heavy investment to be indulged as we work as a mediator between the designers and the clients. The operations of this website need not to invest any amount to start this website.

Only, in case of advertisements, promotion on various platforms either in the online or offline mode money is involved. Other than the finance factor, good network, knowledge of market condition and innovative ideas are required for a successful project.

**Operational Feasibility:** Operational feasibility considers the acceptability of the system. It checks weather system will be used if it is developed and implemented and the user of the new system will able to handle the system or not. The operational feasibility mostly look to the part that how easily the project can put into the action it looks over that, is there any difficulty on loading of this project or is the project operating smoothly afterwards.

This project is operationally feasibility on the screen itself. While making any project it is necessary to study the operational features.

"PINEWOOD" is a project designed and developed in the most basic website development language available i.e. HTML (Hyper Text Markup Language) and CSS (Cascading Styling Sheets). This website has a user-friendly interface. The actions and procedures in this website are simpler as compared to other complex systems.

Thus, the operations in this website can be easily implemented and performed by the user. Also, the help menu has details of how user can access this website.

## **PROJECT CATEGORY**

### **PROJECT CATEGORY**

"PINEWOOD" is a project which is developed using basic web designing language. As of now there is no backend provided in this website. Microsoft Windows 10 is used as a platform to know it's working while designing this website. Following is the brief summary of software used in developing this website.

- HTML and
- CSS.

#### HTML (Hyper Text Markup Language):

The Hyper Text Markup Language, or HTML is the standard markup language for documents designed to be displayed in a web browser. It can be assisted by technologies such as Cascading Style Sheets (CSS) and scripting languages such as JavaScript. Web browsers receive HTML documents from a web server or from local storage and render the documents into multimedia web pages. HTML describes the structure of a web page semantically and originally included cues for the appearance of the document.

Hyper Text Markup Language (HTML) is the set of markup symbols or codes inserted into a file intended for display on the Internet. The markup tells web browsers how to display a web page's words and images. Each individual piece markup code (which would fall between "<" and ">" characters) is referred to as an

element, though many people also refer to it as a tag. Some elements come in pairs that indicate when some display effect is to begin and when it is to end.

HTML elements are delineated by tags, written using angular brackets. Tags such as <img> and <input> directly introduce content into the page. Other tags such as surrounded and provide information about document text and may include other tags as sub-elements. Browsers do not display the HTML tags, but use them to, interpret the content is the page.

Hyper Text is the method by which Internet users navigate the web. By clicking on special text called hyperlinks, users are brought to new pages. The use of hyper means it is not linear, so users can go anywhere on the Internet simply by clicking on the available links. Markup is what HTML tags do to the text inside of them; they mark it as a specific type of text. For example, markup text could come in the form of boldface or italicized type to draw specific attention to a word or phrase.

SYNTAX:

| html                        |               |  |  |  |
|-----------------------------|---------------|--|--|--|
| <html></html>               |               |  |  |  |
|                             | <head></head> |  |  |  |
| <title> Page Title </title> |               |  |  |  |
|                             |               |  |  |  |
|                             | <body></body> |  |  |  |
| Main Content                |               |  |  |  |
|                             |               |  |  |  |
|                             |               |  |  |  |

#### SYNTAX EXPLAINED:

- The <!DOCTYPE html> declaration defines that this document is an HTML5 document.
- <HTML>: The <HTML> element is the root element of an HTML page.
   HTML document starts and end with an <HTML> tag. Once you open an <HTML> tag you are expected to close it by calling</HTML> tag.
- <HEAD>: The <HEAD> element contains Meta information about the HTML page. To create a head element start with <head> then include all of the elements you want in your head section, then end the head element with a </head> tag.
- **<TITLE>:** The <TITLE> element specifies a title for the HTML page (which is shown in the browser's title bar or in the page's tab).
- <BODY>: The <BODY> element defines the document's body, and is a container for all the visible contents, such as headings, paragraphs, images, Hyperlinks, tables, lists, etc. The real content for any HTML document occurs in the body section, which is enclosed between <BODY> and </BODY> tags.

**ELEMENTS:** There are two categories of HTML elements used in the body section:

- Block-Level Elements
- Text-Level Elements

**Block-level elements:** Block-level elements are used to define groups of text for a specific role. They include tags that position text on the page, begin new paragraphs, set heading levels and create lists.

Some commonly used block-level elements and their tags are:

Paragraph: <P> and </P> Heading, level one: <H1 > and </H1 > Heading, level two: <H2> and </H2> Horizontal rule: <HR> Centering: <CENTER> Paragraph: <P> and </P> Heading, level one: < HI > and </HI > Heading, level two: <H2> and </H2> Horizontal rule: <HR> Centering: <CENTER> Bold: <B> and </B> Italic: <I> and </I> Line-break: < BR> Link anchor: <A HREF = "URL"> and </A>

### **CSS** (Cascading Style Sheets):

Cascading Style Sheets, fondly referred to as CSS, is a simply designed language intended to simplify the process of making web pages presentable. CSS allows you to apply styles to web pages. More importantly, CSS enables you to do this independent of the HTML that makes up each web page. CSS is easy to learn and understood, but it provides powerful control over the presentation of an HTML document.

A CSS comprises style rules that are interpreted by the browser and then applied to the corresponding elements in your document. A style rule set consists of a selector and declaration block.

There are three types of CSS which are given below:

- Inline CSS
- Internal or Embedded CSS
- External CSS

### **Properties:**

CSS uses various properties to enhance the presentation of results. These properties are background, border, font, float, display, margin, opacity, padding, text-align, vertical-align, position, color etc.

SYNTAX:

1. Inline CSS:

<htmltag style="cssproperty1:value; cssproperty2:value;"> </htmltag>

2. Internal or Embedded CSS:

<!DOCTYPE html>
</HTML>
</HEAD>
</ITTLE></TITLE>
</I-- Head section of web page --->
</TITLE></TITLE>
</I-- Stylesheet of web page --->
</STYLE><//IEAD>
</BODY>
</HTML>

### 3. External CSS:

<head>
k rel="stylesheet" type="text/css" href="mystyle.css">
</head>

## SOFTWARE & HARDWARE REQUIREMENT SPECIFICATION

#### SOFTWARE

Every website and application needs Software in which they can be executed and Hardware to perform the functions and operations effectively. Some Websites and applications are not compatible with all the devices having different hardware and software configurations.

Some websites and application requires a specific platform to execute the operation, some websites are not compatible with all the browsers as we have so many browsers available in the market like Internet Explorer, Google Chrome, Mozilla Firefox, etc.

Some features are not supported by all the browsers, hence the right browser should be selected for the operation. Some needs servers as PHP requires Xampp, Wamp server. This is in contrast to physical Hardware, from which the system is built and actually performs the operation.

#### HARDWARE

Hardware is the term that refers to all the physical parts that make up the computer i.e. the internal hardware devices. Various devices which are essential to form a hardware is called as Components.

Similar to software, these websites or applications requires certain configurations in the hardware to execute the operation. The speed of the Processor, utilization of RAM, available space in the Hard- Disk affect the execution and performance of the Website.

Following are the Software and Hardware specification which are required for the execution of this website on the user's device:

### **SOFTWARE REQUIREMENTS:**

| Operating System      | Windows 7 onwards                               |  |  |  |
|-----------------------|-------------------------------------------------|--|--|--|
|                       | Microsoft Internet Explorer IS NOT<br>supported |  |  |  |
|                       | Microsoft Edge                                  |  |  |  |
| Browser Compatibility | Mozilla Firefox                                 |  |  |  |
|                       | Google Chrome                                   |  |  |  |
|                       |                                                 |  |  |  |

### HARDWARE REQUIREMENTS:

| Device          | Desktop/ Laptop                     |  |  |  |
|-----------------|-------------------------------------|--|--|--|
| Processor       | 4 GHz minimum, multi-core processor |  |  |  |
| Memory (RAM)    | At least 4GB or higher, and         |  |  |  |
|                 | commensurate with concurrent usage  |  |  |  |
| Hard-Disk Space | At least 10 GB                      |  |  |  |
| Input Devices   | Keyboard, Mouse                     |  |  |  |
| Connection      | Wi-Fi Adaptor or an active internet |  |  |  |
|                 | connection.                         |  |  |  |

## SYSTEM DESIGN

## **Form Design**

### **Home Page:**

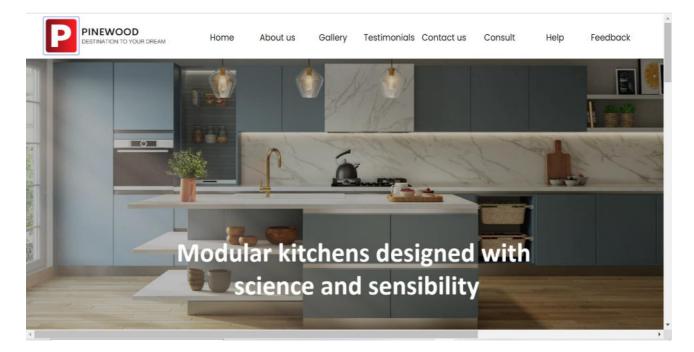

### **Features Section:**

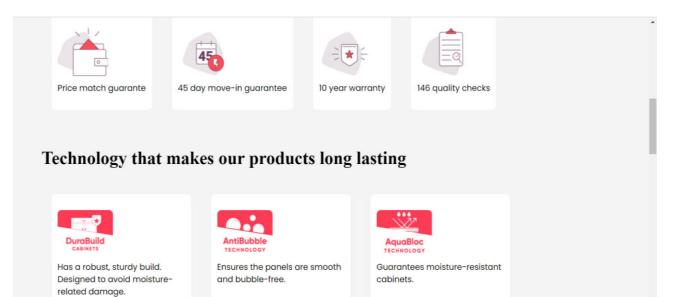

### **Services Offered:**

#### What we offer

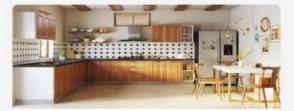

#### Kitchen

With many modules to mix and match, let's cook up a kictchen to suit your taste.

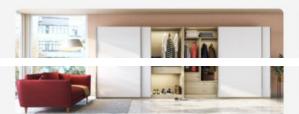

#### Wardrobe

Is yours a his or hers? Or want one for the kids? Get wardrobes personalised to your needs.

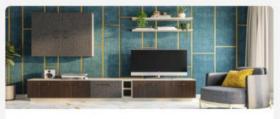

Storage

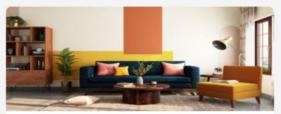

#### Home Design

From design to installation to all things in between -we will help you add your personality to your home.

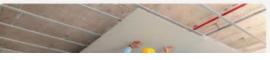

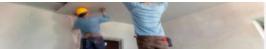

#### Project Management

Seamless work progress, on time completion and quality in execution - we will do aqll the heavy lifting.

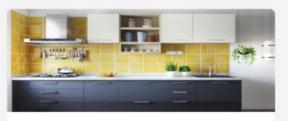

An Extensive Range

# **Footer Section:**

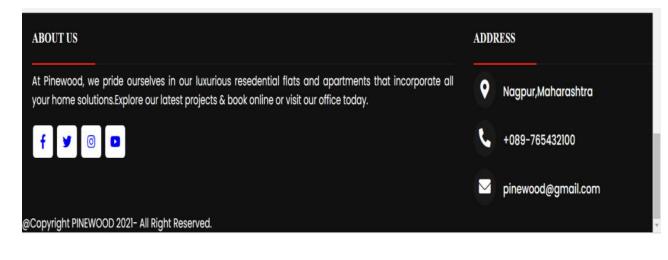

# **About Us:**

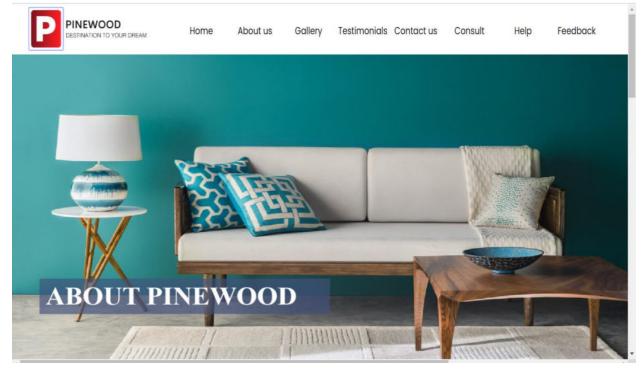

### Motto:

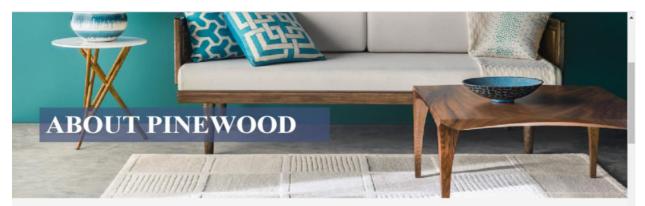

At Pinewood, we pride ourselves in our luxurious resedential flats and apartments that incorporate all your home solutions. Our modern interior designs furniture, fittings and lightings will have you best experience in the luxury of your own home. Explore our latest projects & book online or visit our office today. Pinewood Is a very well establish name in real estate in Nagpur. The group started with a vision to develop properties with beat quality construction . On time delivery and designed all their projects with utmost care and intelligence. The group has completed many residential apartments. Vila, Independent houses and commercial projects our motto is create a big family of happy and satisfied customers.

# **Key Features:**

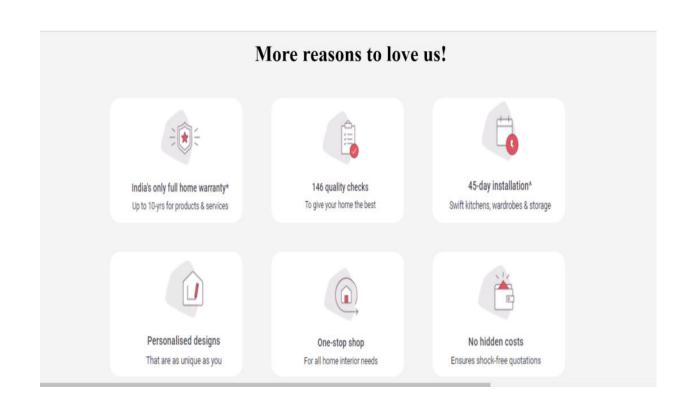

## Associates:

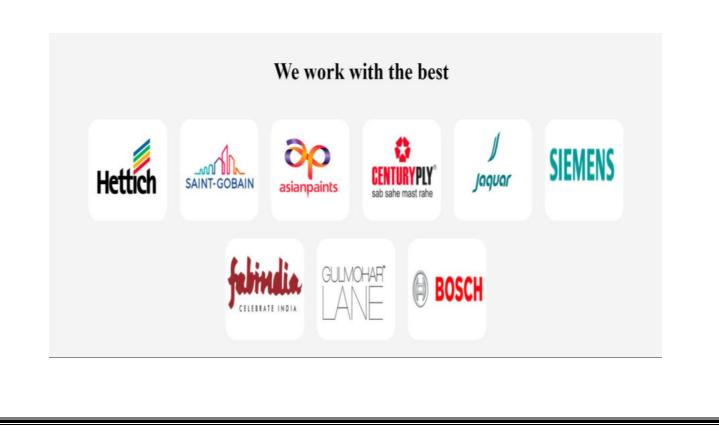

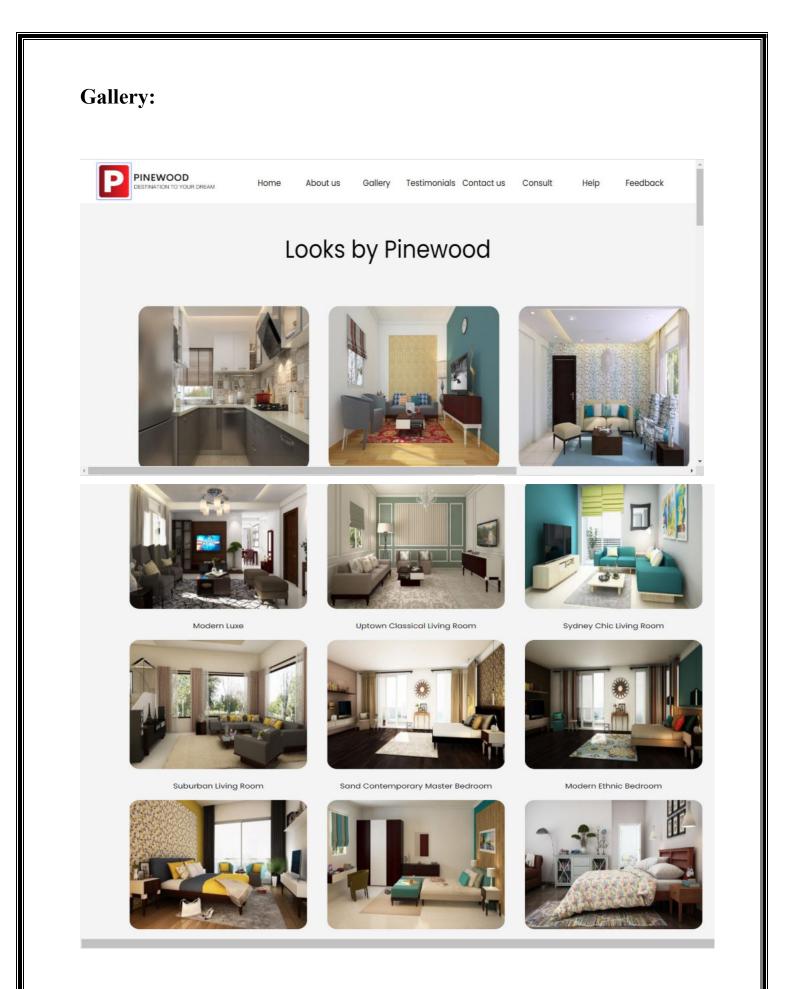

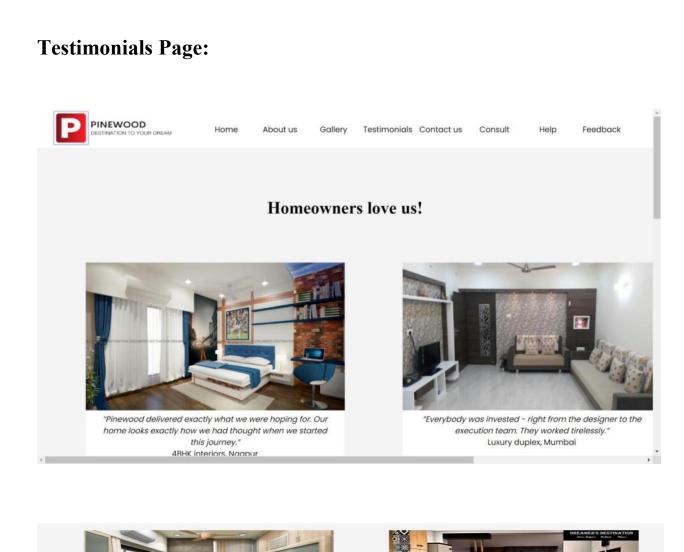

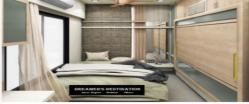

"Our designer understood our needs and the house has exceeded all our expectations." 3BHK interiors, Mumbai

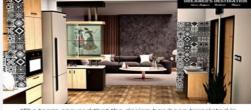

"The team ensured that the design has been translated in reality.Thank you guys." 4BHK interiors, Nagpur

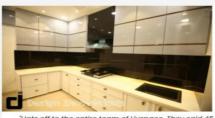

"Hats off to the entire team of Livspace. They said 45 days, but finished much earlier." Modular kitchen,Nagpur

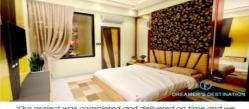

"Our project was completed and delivered on time and we would definitely recommend Pinewood to our friends and family." 3BHK Luxury Apartment, Mumbai

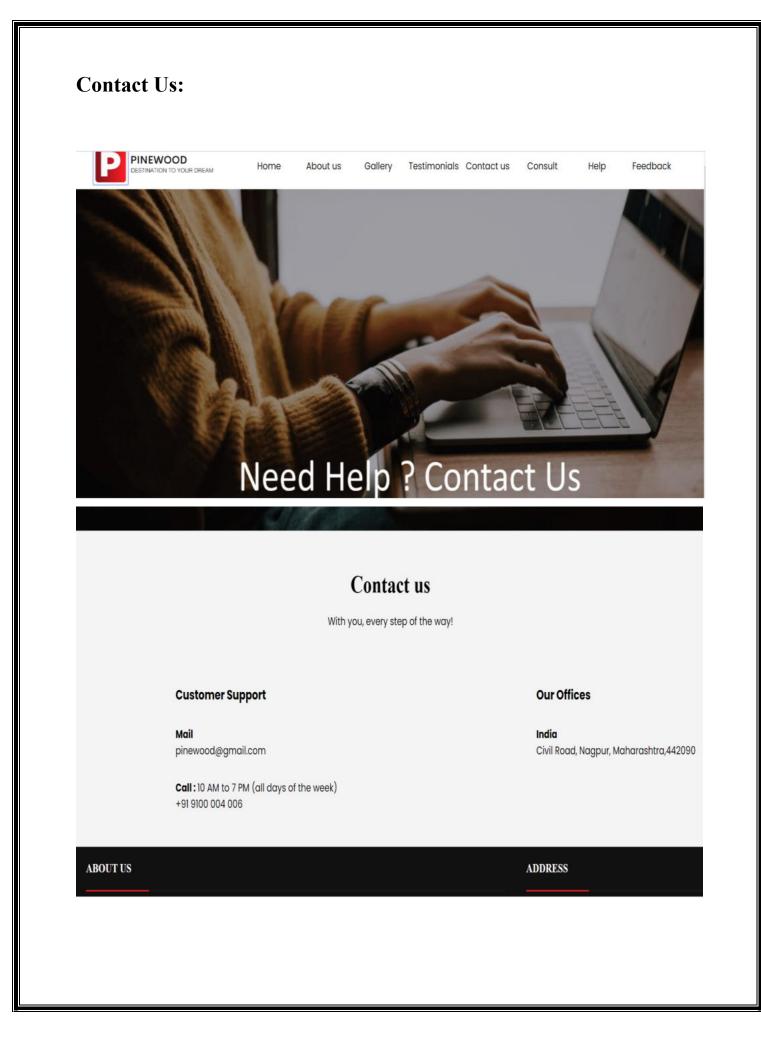

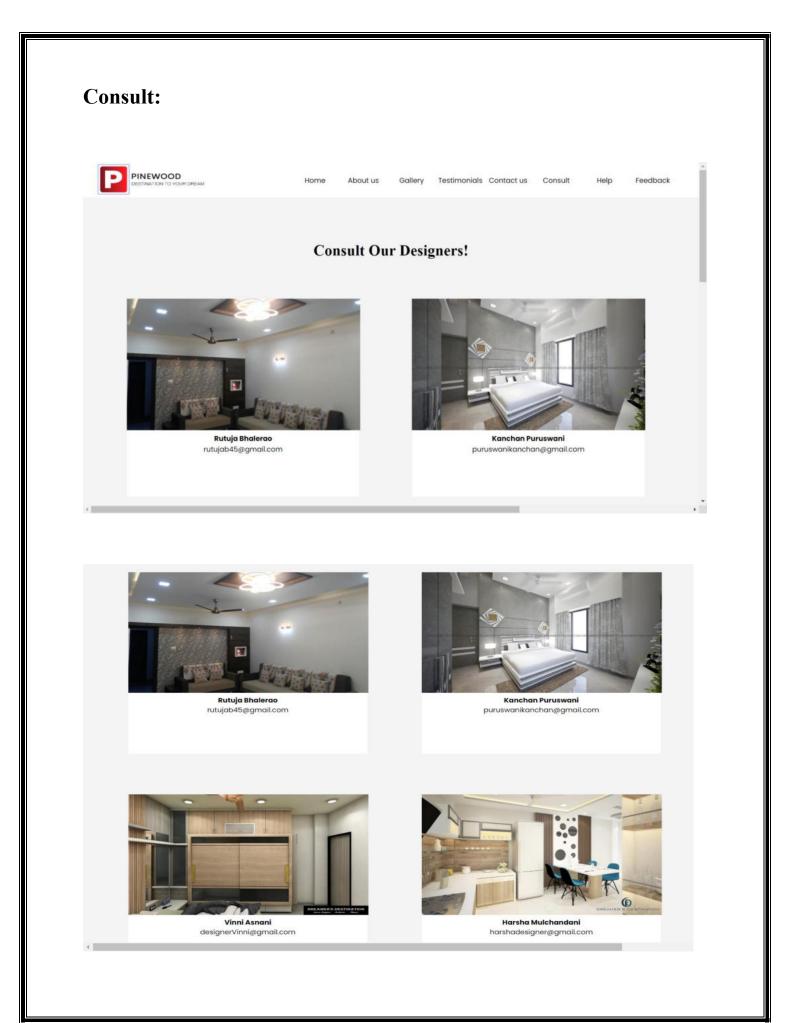

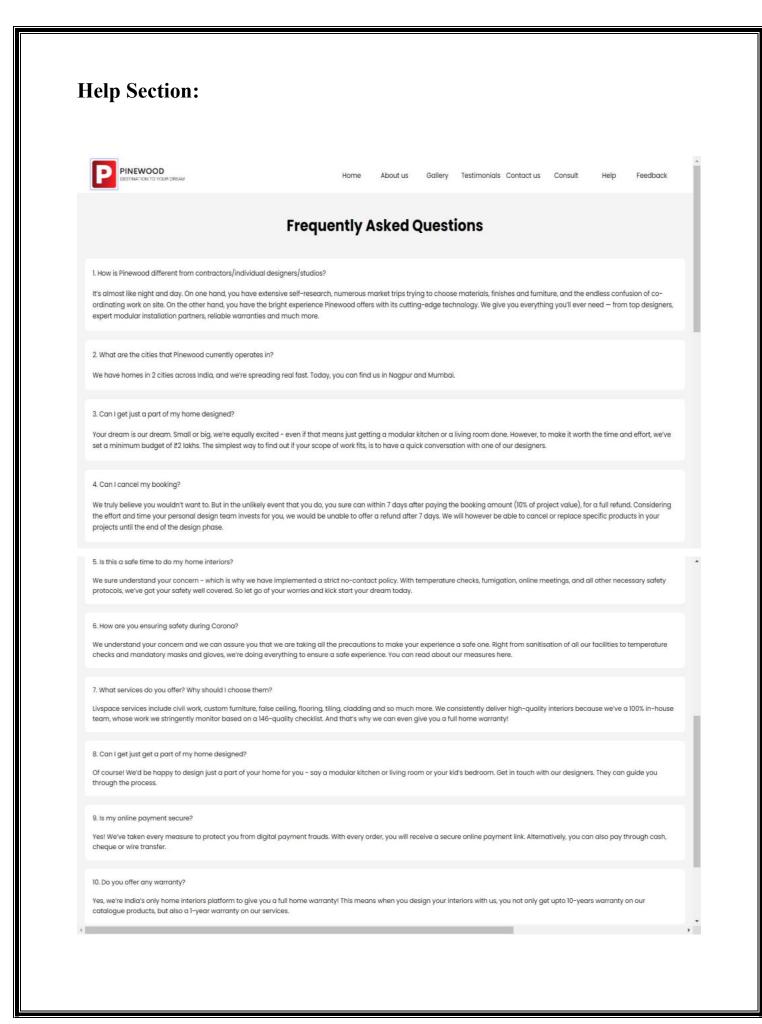

| Feedbac | ck Form:                                                                                        |      |          |         |              |            |         |      |          |
|---------|-------------------------------------------------------------------------------------------------|------|----------|---------|--------------|------------|---------|------|----------|
|         | WOOD                                                                                            | Home | About us | Gallery | Testimonials | Contact us | Consult | Help | Feedback |
|         | We                                                                                              | wou  | ld lov   | e to    | hear         | from       | you!    |      |          |
| E       | First name<br>First Name.<br>Last name<br>Last Name.<br>Email<br>Email.<br>Feedback<br>Message. |      |          |         |              |            |         |      |          |

# Information:

| Sakshi        |          |
|---------------|----------|
| ast name      |          |
| Gupta         |          |
| Email         |          |
| sksgupta882@g | mail.com |
| eedback       |          |
|               |          |
|               |          |
|               | Submit   |
|               | Submit   |

# **SOURCE CODE**

#### **HOME PAGE:**

<!DOCTYPE html>

<html>

<head>

```
<meta charset="utf-8">
```

```
<meta http-equiv="X-UA-Compatible" content="width=device-width, initial-scale=1">
```

k rel="stylesheet" type="text/css" href="css/styles.css">

<script src="https://kit.fontawesome.com/a076d05399.js"></script>

```
<link rel="stylesheet" type="text/css"</pre>
```

```
href="https://fonts.googleapis.com/css?family=Poppins" />
```

</head>

<title>Interior Designs Destination of Dreams</title>

</head>

<body>

<!--background color-->

<div class="viewbox">

<!--navigation bar-->

<nav>

<!--logo-->

<div class="logo">

<img src="D:/InteriorDesign/pictures/logo\_2.png"></div>

<div class="menu-bar">

<a href="D:/InteriorDesign/Index.html">Home</a>

<a href="D:/InteriorDesign/About\_us.html">About

us</a>

<a

href="D:/InteriorDesign/Gallery.html">Gallery</a>

<1i><a

href="D:/InteriorDesign/Testimonials.html">Testimonials</a>

<a href="D:/InteriorDesign/Contact.html">Contact</a>

us</a>

<1i><a

href="D:/InteriorDesign/Consult.html">Consult</a>

<a href="D:/InteriorDesign/Help.html">Help</a>

<1i><a

href="D:/InteriorDesign/feedback.html">Feedback</a>

```
</div>
```

</nav>

</div>

<!--slider-->

```
<div id="slider">
```

<figure>

<img src="D:/InteriorDesign/pictures/slid\_1.png">

<img src="D:/InteriorDesign/pictures/slid\_2.png" >

<img src="D:/InteriorDesign/pictures/slid\_3.png">

<img src="D:/InteriorDesign/pictures/slid\_4.png">

<img src="D:/InteriorDesign/pictures/slid\_5.png" >

</figure>

</div>

<div class="why-choose-us" >

<div class="wrapper-class">

<div class="reasons wrapper-class" >

<div class="header-chooseus">

<h2 >Why choose us

```
</h2>
```

</div>

```
ul class="ul-reasons" >
```

<div class="card-wrap text-center" >

<div class="ic-img m-auto" >

<img src="D:/InteriorDesign/pictures/whychoose\_1.png" sizes="100px" width="100" height="100" class="rounded imag\_icon marginauto">

> </div> Price match guarante

</div>

<div class="card-wrap text-center" >

<div class="ic-img m-auto" >

<img src="D:/InteriorDesign/pictures/whychoose\_2.png" sizes="100px" width="100" height="100" class="rounded imag\_icon margin-auto">

</div>

45 day move-in guarantee

<div class="card-wrap text-center">

<div class="ic-img m-auto" >

```
<img src="D:/InteriorDesign/pictures/whychoose_3.png" sizes="100px" width="100" height="100" class="rounded imag_icon margin-auto">
```

</div>

10 year warranty

</div>

<div class="card-wrap text-center" >

<div class="ic-img m-auto" >

```
<img src="D:/InteriorDesign/pictures/whychoose_4.png" sizes="100px" width="100" height="100" class="rounded imag_icon margin-auto">
```

</div>

146 quality checks

</div>

</div>

</div>

</div>

<div class="why-choose-us" >

<div class="wrapper-class">

<div class="reasons wrapper-class" >

<div class="header-chooseus">

<h2 >Technology that makes our products long lasting

</h2>

</div>

```
ul class="ul-reasons-tech" >
```

<div class="card-wrap text-center" >

<img src="D:/InteriorDesign/pictures/tch\_1.png" sizes="110px" width="110" height="90">

center" > Has a robust, sturdy build. Designed to avoid moisture-related damage.

</div>

```
<div class="card-wrap text-center" >
```

<img src="D:/InteriorDesign/pictures/tch\_2.png" sizes="110px" width="110" height="90">

center" > Ensures the panels are smooth and bubble-free.

</div>

<div class="card-wrap text-center" >

<img src="D:/InteriorDesign/pictures/tch\_3.png"

sizes="110px" width="110" height="90">

<p class="md:mt-2 body\_default text-left md:text-

center" > Guarantees moisture-resistant cabinets.

</div>

</div>

</div>

</div>

<div class="why-choose-us" >

<div class="wrapper-class">

<div class="reasons wrapper-class" >

<div class="header-offr">

<h2>What we offer

</h2>

</div>

ul class="ul-reasons-offr" >

<div class="category">

<div class="card-wrap-offr">

<img src="D:/InteriorDesign/pictures/offr 1.jpg">

Kitchen

With many modules to mix and match, let's

cook up a kitchen to suit your taste.

</div>

<div class="card-wrap-offr" >

<img src="D:/InteriorDesign/pictures/offr\_2.jpg">

Wardrobe

Is yours his or hers? Or want one for the kids? Get wardrobes personalized to your needs.

</div>

<div class="card-wrap-offr" >

<img src="D:/InteriorDesign/pictures/offr\_3.jpg" >

Storage

AQ beautiful spaqce for everything. Get

bookshelves, shoe racks, TV units, and more that elevate your interiors.

</div>

</div>

<div class="category">

<div class="card-wrap-offr">

<img src="D:/InteriorDesign/pictures/offr\_4.jpg">

Home Design

From design to installation to all things in between -we will help you add your personality to your home.

</div>

<div class="card-wrap-offr">

<img src="D:/InteriorDesign/pictures/offr\_5.jpg">

**Project Management** 

Seamless work progress, on time completion and quality in execution - we will do aqll the heavy lifting.

</div>

<div class="card-wrap-offr">

<img src="D:/InteriorDesign/pictures/offr\_6.jpg">

An Extensive Range

Make your home a statement. Mix and match modules, and pick furniture and decor from India's largest online catalogue.

</div>

</div>

</div>

</div>

</div>

```
<!--footer-secton-->
```

<footer>

<div class="main-content">

<div class="left box">

<h2>About us</h2>

<div class="content">

At Pinewood, we pride ourselves in our luxurious resedential flats and apartments that incorporate all your home solutions.Explore our latest projects & book online or visit our office today.

<div class="social">

<a href="https://www.facebook.com/www.pinewood/"><span class="fab fa-facebook-f"></span></a>

<a href="https://twitter.com/\_pwfurniture?lang=en"><span class="fab fatwitter"></span></a>

<a

href="https://instagram.com/pinewood\_furniture?utm\_medium=copy\_link"><span class="fab fa-instagram"></span></a>

<a href="https://www.youtube.com/watch?v=8K47XR2yoVw"><span class="fab fa-youtube"></span></a>

</div>

</div>

</div>

```
<div class="center box">
```

<h2>Address</h2>

<div class="content">

```
<div class="place">
```

<span class="fas fa-map-marker-alt"></span>

<span class="text">Nagpur, Maharashtra</span>

</div>

<div class="phone">

<span class="fas fa-phone-alt"></span>

<span class="text">+089-765432100</span>

```
</div>
```

<div class="email">

<span class="fas fa-envelope"></span>

<span class="text">pinewood@gmail.com</span>

</div>

</div>

</div>

</div>

```
<div class="copyright">
```

@Copyright PINEWOOD 2021- All Right Reserved.

</div>

</footer>

</body>

</html>

## **ABOUT US:**

<!DOCTYPE html>

<html>

<head>

```
<meta charset="utf-8">
```

```
<meta http-equiv="X-UA-Compatible" content="width=device-width, initial-scale=1">
```

k rel="stylesheet" type="text/css" href="css/styles.css">

<script src="https://kit.fontawesome.com/a076d05399.js"></script>

<link rel="stylesheet" type="text/css"</pre>

href="https://fonts.googleapis.com/css?family=Poppins" />

</head>

<title>About Us</title>

</head>

<body>

<!--background color-->

<div class="viewbox">

<!--navigation bar-->

<nav>

<!--logo-->

<div class="logo">

<img src="D:/InteriorDesign/pictures/logo\_2.png">

</div>

<div class="menu-bar">

<a href="D:/InteriorDesign/Index.html">Home</a>

<a href="D:/InteriorDesign/About\_us.html">About\_us</a>

<a href="D:/InteriorDesign/Gallery.html">Gallery</a>

<a href="D:/InteriorDesign/Testimonials.html">Testimonials </a>

<a href="D:/InteriorDesign/Contact.html">Contact us</a>

<a href="D:/InteriorDesign/Consult.html">Consult</a>

<a href="D:/InteriorDesign/Help.html">Help</a>

<a href="D:/InteriorDesign/feedback.html">Feedback</a>

</div>

</nav>

</div>

<div class="aboutusclass">

<img src="D:/InteriorDesign/pictures/aboutus.png">

</div>

<div class="aboutusparagraph">

At Pinewood, we pride ourselves in our luxurious
residential flats and apartments that incorporate all your home solutions.

Our modern interior designs furniture, fittings and lightings will have you best experience in the luxury of your own home.

Explore our latest projects & book online or visit our office today.</center>

Pinewood Is a very well establish name in real estate in Nagpur.

The group started with a vision to develop properties with beat quality construction.

On time delivery and designed all their projects with utmost care and intelligence.

The group has completed many residential apartments.

Vila, Independent houses and commercial projects our motto is create a big family of happy and satisfied customers.

</div>

<div class="header-moreresonstochooseus">

<h2 align="center">More reasons to love us!

</h2>

</div>

<div class="why-choose-us" >

<div class="wrapper-class">

<div class="reasons wrapper-class" >

class="aboutusimage\_white" align="center">

```
<img src="D:/InteriorDesign/pictures/reasons_1.png"
sizes="110px" width="110" height="90">
```

<img src="D:/InteriorDesign/pictures/reasons\_2.png" sizes="110px" width="110" height="90">

<img src="D:/InteriorDesign/pictures/reasons\_3.png" sizes="110px" width="110" height="90">

<img src="D:/InteriorDesign/pictures/reasons\_4.png" sizes="110px" width="110" height="90">

<img src="D:/InteriorDesign/pictures/reasons\_5.png" sizes="110px" width="110" height="90">

<img src="D:/InteriorDesign/pictures/reasons\_6.png" sizes="110px" width="110" height="90">

</div>

</div>

</div>

<div class="header-moreresonstochooseus">

<h2 align="center">We work with the best

</h2>

</div>

<div class="why-choose-us" >

<div class="wrapper-class">

<div class="reasons wrapper-class" >

class="aboutusworkwithbest" align="center">

<img src="D:/InteriorDesign/pictures/best\_1.png" sizes="110px" width="110" height="90">

<img src="D:/InteriorDesign/pictures/best\_2.png" sizes="110px" width="110" height="90">

<img src="D:/InteriorDesign/pictures/best\_3.png" sizes="110px" width="110" height="90">

#### <img

src="D:/InteriorDesign/pictures/best\_4.png" sizes="110px" width="110"
height="90">

<img src="D:/InteriorDesign/pictures/best\_5.png" sizes="110px" width="110" height="90">

<img src="D:/InteriorDesign/pictures/best\_6.png" sizes="110px" width="110" height="90">

```
<img src="D:/InteriorDesign/pictures/best_7.png"
sizes="110px" width="110" height="90">
<img src="D:/InteriorDesign/pictures/best_8.png"
```

```
sizes="110px" width="110" height="90">
```

```
<img src="D:/InteriorDesign/pictures/best_9.png"
sizes="110px" width="110" height="90">
```

</div>

</div>

</div>

<!--footer-secton-->

<footer>

```
<div class="main-content">
```

```
<div class="left box">
```

<h2>About us</h2>

<div class="content">

At Pinewood, we pride ourselves in our luxurious resedential flats and apartments that incorporate all your home solutions.Explore our latest projects & book online or visit our office today.

<div class="social">

<a href="https://www.facebook.com/www.pinewood/"><span class="fab fa-facebook-f"></span></a>

<a href="https://twitter.com/\_pwfurniture?lang=en"><span class="fab fatwitter"></span></a>

<a

href="https://instagram.com/pinewood\_furniture?utm\_medium=copy\_link"><span class="fab fa-instagram"></span></a>

<a href="https://www.youtube.com/watch?v=8K47XR2yoVw"><span class="fab fa-youtube"></span></a>

</div>

</div>

</div>

<div class="center box">

```
<h2>Address</h2>
```

<div class="content">

<div class="place">

<span class="fas fa-map-marker-alt"></span>

<span class="text">Nagpur, Maharashtra</span>

</div>

<div class="phone">

<span class="fas fa-phone-alt"></span>

```
<span class="text">+089-765432100</span>
```

</div>

```
<div class="email">
```

<span class="fas fa-envelope"></span>

<span class="text">pinewood@gmail.com</span>

</div>

</div>

</div>

</div>

```
<div class="copyright">
```

@Copyright PINEWOOD 2021- All Right Reserved.

</div>

</footer>

</body>

</html>

## **GALLERY:**

<!DOCTYPE html>

<html>

<head>

```
<meta charset="utf-8">
```

```
<meta http-equiv="X-UA-Compatible" content="width=device-width, initial-scale=1">
```

k rel="stylesheet" type="text/css" href="css/styles.css">

<script src="https://kit.fontawesome.com/a076d05399.js"></script>

<link rel="stylesheet" type="text/css"</pre>

href="https://fonts.googleapis.com/css?family=Poppins" />

</head>

<title>Gallery</title>

</head>

<body>

<!--background color-->

<div class="viewbox">

<!--navigation bar-->

<nav>

<!--logo-->

<div class="logo">

<img src="D:/InteriorDesign/pictures/logo\_2.png">

</div>

<div class="menu-bar">

<a href="D:/InteriorDesign/Index.html">Home</a>

<a href="D:/InteriorDesign/About\_us.html">About us</a>

<a href="D:/InteriorDesign/Gallery.html">Gallery</a>

<a href="D:/InteriorDesign/Testimonials.html">Testimonials</a>

<a href="D:/InteriorDesign/Contact.html">Contact us</a>

<a href="D:/InteriorDesign/Consult.html">Consult</a>

<a href="D:/InteriorDesign/Help.html">Help</a>

<a href="D:/InteriorDesign/feedback.html">Feedback</a>

</div>

</nav>

</div>

<div class="heading" align="center">

Looks by Pinewood

</div>

<div class="gallarypics">

```
<div class="rowgallery">
```

```
<div class="columngallery">
```

<img src="D:/InteriorDesign/pictures/gallery1.jpg">

Estelle L-shaped Kitchen

</div>

```
<div class="columngallery">
```

<img src="D:/InteriorDesign/pictures/gallery2.jpg">

```
Teal Meadows
```

</div>

```
<div class="columngallery">
```

<img src="D:/InteriorDesign/pictures/gallery3.jpg">

```
Dreaming of the Sea
```

</div>

</div>

```
<div class="rowgallery">
```

<div class="columngallery">

<img src="D:/InteriorDesign/pictures/gallery4.jpg">

Modern Luxe

</div>

<div class="columngallery">

```
<img src="D:/InteriorDesign/pictures/gallery5.jpg">
```

Uptown Classical Living Room

</div>

<div class="columngallery">

<img src="D:/InteriorDesign/pictures/gallery6.jpg">

Sydney Chic Living Room

</div>

</div>

```
<div class="rowgallery">
```

<div class="columngallery">

<img src="D:/InteriorDesign/pictures/gallery7.jpg">

Suburban Living Room

</div>

```
<div class="columngallery">
```

<img src="D:/InteriorDesign/pictures/gallery8.jpg">

Sand Contemporary Master Bedroom

</div>

```
<div class="columngallery">
```

<img src="D:/InteriorDesign/pictures/gallery9.jpg">

Modern Ethnic Bedroom

```
</div>
```

</div>

<div class="rowgallery">

<div class="columngallery">

<img src="D:/InteriorDesign/pictures/gallery10.jpg">

Classical Canary Master Bedroom

</div>

<div class="columngallery">

<img src="D:/InteriorDesign/pictures/gallery11.jpg">

Uptown Breezy Bedroom

</div>

```
<div class="columngallery">
```

<img src="D:/InteriorDesign/pictures/gallery12.jpg">

```
Ethereal Elegance
```

</div>

</div>

```
<div class="rowgallery">
```

<div class="columngallery">

<img src="D:/InteriorDesign/pictures/gallery13.jpg">

City Style Chic

```
</div>
```

```
<div class="columngallery">
```

<img src="D:/InteriorDesign/pictures/gallery14.jpg">

Dramatic Affair

</div>

<div class="columngallery">

<img src="D:/InteriorDesign/pictures/gallery15.jpg">

Ananda

</div>

</div>

```
<div class="rowgallery">
```

```
<div class="columngallery">
```

<img src="D:/InteriorDesign/pictures/gallery16.jpg">

```
Warm Haven
```

</div>

<div class="columngallery">

<img src="D:/InteriorDesign/pictures/gallery17.jpg">

Ritz Retreat

</div>

<div class="columngallery">

```
<img src="D:/InteriorDesign/pictures/gallery18.jpg">
Swanky Impression
</div>
</div>
```

<!--footer-secton-->

<footer>

<div class="main-content">

<div class="left box">

<h2>About us</h2>

<div class="content">

<pAt Pinewood, we pride ourselves in our luxurious resedential flats and apartments that incorporate all your home solutions.Explore our latest projects & book online or visit our office today.

<div class="social">

<a href="https://www.facebook.com/www.pinewood/"><span class="fab fa-facebook-f"></span></a>

<a href="https://twitter.com/\_pwfurniture?lang=en"><span class="fab fatwitter"></span></a> href="https://instagram.com/pinewood\_furniture?utm\_medium=copy\_link"><span class="fab fa-instagram"></span></a>

<a href="https://www.youtube.com/watch?v=8K47XR2yoVw"><span class="fab fa-youtube"></span></a>

</div>

</div>

</div>

<div class="center box">

<h2>Address</h2>

<div class="content">

<div class="place">

<span class="fas fa-map-marker-alt"></span>

<span class="text">Nagpur, Maharastra</span>

</div>

```
<div class="phone">
```

<span class="fas fa-phone-alt"></span>

<span class="text">+089-765432100</span>

</div>

<a

```
<div class="email">
```

<span class="fas fa-envelope"></span>

<span class="text">pinewood@gmail.com</span>

</div>

</div>

</div>

</div>

<div class="copyright">

@Copyright PINEWOOD 2021- All Right Reserved.

</div>

</footer>

</body>

</html>

## **TESTIMONIALS:**

<!DOCTYPE html>

<html>

<head>

<meta charset="utf-8">

<meta http-equiv="X-UA-Compatible" content="width=device-width, initial-scale=1">

k rel="stylesheet" type="text/css" href="css/styles.css">

<script src="https://kit.fontawesome.com/a076d05399.js"></script>

<link rel="stylesheet" type="text/css"</pre>

href="https://fonts.googleapis.com/css?family=Poppins" />

</head>

<title>Gallery</title>

</head>

<body>

<!--background color-->

<div class="viewbox">

<!--navigation bar-->

<nav>

<!--logo-->

<div class="logo">

<img src="D:/InteriorDesign/pictures/logo\_2.png">

</div>

<div class="menu-bar">

<a href="D:/InteriorDesign/Index.html">Home</a>

<a href="D:/InteriorDesign/About\_us.html">About\_us</a>

<a href="D:/InteriorDesign/Gallery.html">Gallery</a>

<a href="D:/InteriorDesign/Testimonials.html">Testimonials</a>

<a href="D:/InteriorDesign/Contact.html">Contact us</a>

<a href="D:/InteriorDesign/Consult.html">Consult</a>

<a href="D:/InteriorDesign/Help.html">Help</a>

<a href="D:/InteriorDesign/feedback.html">Feedback</a>

</div>

</nav>

</div>

<div class="heading" align="center">

Looks by Pinewood

</div>

```
<div class="gallarypics">
```

```
<div class="rowgallery">
```

<div class="columngallery">

<img src="D:/InteriorDesign/pictures/gallery1.jpg">

Estelle L-shaped Kitchen

</div>

<div class="columngallery">

<img src="D:/InteriorDesign/pictures/gallery2.jpg">

Teal Meadows

</div>

<div class="columngallery">

<img src="D:/InteriorDesign/pictures/gallery3.jpg">

Dreaming of the Sea

</div>

</div>

<div class="rowgallery">

<div class="columngallery">

<img src="D:/InteriorDesign/pictures/gallery4.jpg">

Modern Luxe

</div>

```
<div class="columngallery">
```

<img src="D:/InteriorDesign/pictures/gallery5.jpg">

Uptown Classical Living Room

</div>

```
<div class="columngallery">
```

<img src="D:/InteriorDesign/pictures/gallery6.jpg">

Sydney Chic Living Room

</div>

</div>

```
<div class="rowgallery">
```

<div class="columngallery">

<img src="D:/InteriorDesign/pictures/gallery7.jpg">

Suburban Living Room

</div>

```
<div class="columngallery">
```

<img src="D:/InteriorDesign/pictures/gallery8.jpg">

Sand Contemporary Master Bedroom

</div>

<div class="columngallery">

<img src="D:/InteriorDesign/pictures/gallery9.jpg">

```
Modern Ethnic Bedroom
```

</div>

</div>

<div class="rowgallery">

<div class="columngallery">

<img src="D:/InteriorDesign/pictures/gallery10.jpg">

Classical Canary Master Bedroom

</div>

<div class="columngallery">

<img src="D:/InteriorDesign/pictures/gallery11.jpg">

Uptown Breezy Bedroom

</div>

```
<div class="columngallery">
```

<img src="D:/InteriorDesign/pictures/gallery12.jpg">

Ethereal Elegance

</div>

</div>

```
<div class="rowgallery">
```

<div class="columngallery">

<img src="D:/InteriorDesign/pictures/gallery13.jpg">

```
City Style Chic
```

</div>

```
<div class="columngallery">
```

<img src="D:/InteriorDesign/pictures/gallery14.jpg">

```
Dramatic Affair
```

</div>

<div class="columngallery">

<img src="D:/InteriorDesign/pictures/gallery15.jpg">

```
Ananda
```

</div>

</div>

```
<div class="rowgallery">
```

```
<div class="columngallery">
```

<img src="D:/InteriorDesign/pictures/gallery16.jpg">

Warm Haven

</div>

```
<div class="columngallery">
```

<img src="D:/InteriorDesign/pictures/gallery17.jpg">

Ritz Retreat

</div>

<div class="columngallery">

<img src="D:/InteriorDesign/pictures/gallery18.jpg">

Swanky Impression

</div>

</div>

</div>

<!--footer-secton-->

<footer>

<div class="main-content">

<div class="left box">

<h2>About us</h2>

<div class="content">

At Pinewood, we pride ourselves in our luxurious resedential flats and apartments that incorporate all your home solutions.Explore our latest projects & book online or visit our office today.

<div class="social">

<a href="https://www.facebook.com/www.pinewood/"><span class="fab fa-facebook-f"></span></a>

<a href="https://twitter.com/\_pwfurniture?lang=en"><span class="fab fatwitter"></span></a> href="https://instagram.com/pinewood\_furniture?utm\_medium=copy\_link"><span class="fab fa-instagram"></span></a>

<a href="https://www.youtube.com/watch?v=8K47XR2yoVw"><span class="fab fa-youtube"></span></a>

</div>

</div>

</div>

<div class="center box">

<h2>Address</h2>

<div class="content">

<div class="place">

<span class="fas fa-map-marker-alt"></span>

<span class="text">Nagpur, Maharashtra</span>

</div>

```
<div class="phone">
```

<span class="fas fa-phone-alt"></span>

<span class="text">+089-765432100</span>

</div>

<a

<div class="email">

<span class="fas fa-envelope"></span>

<span class="text">pinewood@gmail.com</span>

</div>

</div>

</div>

</div>

<div class="copyright">

@Copyright PINEWOOD 2021- All Right Reserved.

</div>

</footer>

</body>

</html>

**CONTACT US:** 

<!DOCTYPE html>

<html>

<head>

<meta charset="utf-8">

<meta http-equiv="X-UA-Compatible" content="width=device-width, initial-scale=1">

k rel="stylesheet" type="text/css" href="css/styles.css">

<script src="https://kit.fontawesome.com/a076d05399.js"></script>

<link rel="stylesheet" type="text/css"</pre>

href="https://fonts.googleapis.com/css?family=Poppins" />

</head>

<title>Gallery</title>

</head>

<body>

<!--background color-->

<div class="viewbox">

<!--navigation bar-->

<nav>

<!--logo-->

<div class="logo">

<img src="D:/InteriorDesign/pictures/logo\_2.png"></div>

<div class="menu-bar">

<a href="D:/InteriorDesign/Index.html">Home</a>

<a href="D:/InteriorDesign/About\_us.html">About us</a>

<a href="D:/InteriorDesign/Gallery.html">Gallery</a>

<a href="D:/InteriorDesign/Testimonials.html">Testimonials</a>

<a href="D:/InteriorDesign/Contact.html">Contact us</a>

<a href="D:/InteriorDesign/Consult.html">Consult</a>

<a href="D:/InteriorDesign/Help.html">Help</a>

<a href="D:/InteriorDesign/feedback.html">Feedback</a>

</div>

</nav>

</div>

<div class="heading" align="center">

Looks by Pinewood

```
</div>
```

<div class="gallarypics">

<div class="rowgallery">

<div class="columngallery">

<img src="D:/InteriorDesign/pictures/gallery1.jpg">

Estelle L-shaped Kitchen

</div>

<div class="columngallery">

<img src="D:/InteriorDesign/pictures/gallery2.jpg">

Teal Meadows

</div>

```
<div class="columngallery">
```

<img src="D:/InteriorDesign/pictures/gallery3.jpg">

Dreaming of the Sea

</div>

</div>

```
<div class="rowgallery">
```

<div class="columngallery">

<img src="D:/InteriorDesign/pictures/gallery4.jpg">

```
Modern Luxe
```

</div>

```
<div class="columngallery">
```

<img src="D:/InteriorDesign/pictures/gallery5.jpg">

Uptown Classical Living Room

</div>

<div class="columngallery">

<img src="D:/InteriorDesign/pictures/gallery6.jpg">

Sydney Chic Living Room

</div>

</div>

```
<div class="rowgallery">
```

```
<div class="columngallery">
```

<img src="D:/InteriorDesign/pictures/gallery7.jpg">

Suburban Living Room

</div>

<div class="columngallery">

<img src="D:/InteriorDesign/pictures/gallery8.jpg">

Sand Contemporary Master Bedroom

</div>

```
<div class="columngallery">
```

<img src="D:/InteriorDesign/pictures/gallery9.jpg">

Modern Ethnic Bedroom

</div>

</div>

<div class="rowgallery">

<div class="columngallery">

<img src="D:/InteriorDesign/pictures/gallery10.jpg">

Classical Canary Master Bedroom

</div>

<div class="columngallery">

<img src="D:/InteriorDesign/pictures/gallery11.jpg">

Uptown Breezy Bedroom

</div>

<div class="columngallery">

<img src="D:/InteriorDesign/pictures/gallery12.jpg">

Ethereal Elegance

</div>

</div>

<div class="rowgallery">

```
<div class="columngallery">
```

<img src="D:/InteriorDesign/pictures/gallery13.jpg">

City Style Chic

</div>

```
<div class="columngallery">
```

<img src="D:/InteriorDesign/pictures/gallery14.jpg">

Dramatic Affair

</div>

```
<div class="columngallery">
```

<img src="D:/InteriorDesign/pictures/gallery15.jpg">

```
Ananda
```

</div>

</div>

```
<div class="rowgallery">
```

<div class="columngallery">

<img src="D:/InteriorDesign/pictures/gallery16.jpg">

Warm Haven

</div>

<div class="columngallery">

<img src="D:/InteriorDesign/pictures/gallery17.jpg">

```
Ritz Retreat
```

</div>

```
<div class="columngallery">
```

<img src="D:/InteriorDesign/pictures/gallery18.jpg">

Swanky Impression

</div>

</div>

</div>

<!--footer-secton-->

<footer>

```
<div class="main-content">
```

<div class="left box">

```
<h2>About us</h2>
```

<div class="content">

At Pinewood, we pride ourselves in our luxurious resedential flats and apartments that incorporate all your home solutions.Explore our latest projects & book online or visit our office today.

```
<div class="social">
```

<a href="https://www.facebook.com/www.pinewood/"><span class="fab fa-facebook-f"></span></a> <a href="https://twitter.com/\_pwfurniture?lang=en"><span class="fab fatwitter"></span></a>

<a

href="https://instagram.com/pinewood\_furniture?utm\_medium=copy\_link"><span class="fab fa-instagram"></span></a>

<a href="https://www.youtube.com/watch?v=8K47XR2yoVw"><span class="fab fa-youtube"></span></a>

</div>

</div>

</div>

<div class="center box">

<h2>Address</h2>

<div class="content">

<div class="place">

<span class="fas fa-map-marker-alt"></span>

<span class="text">Nagpur, Maharashtra</span>

</div>

```
<div class="phone">
```

<span class="fas fa-phone-alt"></span>

```
<span class="text">+089-765432100</span>
```

</div>

```
<div class="email">
```

<span class="fas fa-envelope"></span>

<span class="text">pinewood@gmail.com</span>

</div>

</div>

</div>

</div>

```
<div class="copyright">
```

@Copyright PINEWOOD 2021- All Right Reserved.

</div>

</footer>

</body>

</html>

## **CONSULT:**

<!DOCTYPE html>

<html>

<head>

```
<meta charset="utf-8">
```

```
<meta http-equiv="X-UA-Compatible" content="width=device-width, initial-scale=1">
```

k rel="stylesheet" type="text/css" href="css/styles.css">

<script src="https://kit.fontawesome.com/a076d05399.js"></script>

k rel="stylesheet" type="text/css"

```
href="https://fonts.googleapis.com/css?family=Poppins" />
```

</head>

```
<title>Consult </title>
```

</head>

<body>

<!--background color-->

<div class="viewbox">

<!--navigation bar-->

<nav>

<!--logo-->

<div class="logo">

<img src="D:/InteriorDesign/pictures/logo\_2.png"></div>

<div class="menu-bar">

<a href="D:/InteriorDesign/Index.html">Home</a>

<a href="D:/InteriorDesign/About\_us.html">About us</a>

<a href="D:/InteriorDesign/Gallery.html">Gallery</a>

<a href="D:/InteriorDesign/Testimonials.html">Testimonials</a>

<a href="D:/InteriorDesign/Contact.html">Contact us</a>

<a href="D:/InteriorDesign/Consult.html">Consult</a>

<a href="D:/InteriorDesign/Help.html">Help</a>

<a href="D:/InteriorDesign/feedback.html">Feedback</a>

</div>

</nav>

</div>

<div class="faqwer" align="center">

<h2>Consult Our Designers!</h2>

</div>

```
ul class="ul-reasons-offr" >
```

<div class="category">

<div class="cardtestimonial">

<img src="D:/InteriorDesign/pictures/consult\_(1).jpg">

<div class="headingfortest">

</div>

```
<div>
```

<b>Rutuja Bhalerao</b></div>

<div> rutujab45@gmail.com </div>

</div>

<div class="cardtestimonial">

<img src="D:/InteriorDesign/pictures/consult\_(2).jpg">

<div class="headingfortest">

<i></i>

</div>

```
<b>Vinni Asnani</b></div>
```

<div>designerVinni@gmail.com</div>

</div>

<div>

<div class="cardtestimonial">

|  | <img src="D:/InteriorDesign/pictures/consult_(3).jpg"/> |
|--|---------------------------------------------------------|
|  | <div class="headingfortest"></div>                      |
|  | <i></i>                                                 |
|  | <div></div>                                             |
|  | <b>Priya Katre</b>                                      |
|  | <div> priyakatre110@gmail.com </div>                    |
|  |                                                         |
|  |                                                         |
|  | <div class="category"></div>                            |
|  | <div class="cardtestimonial"></div>                     |
|  | <img src="D:/InteriorDesign/pictures/consult_(4).jpg"/> |
|  | <div class="headingfortest"></div>                      |
|  | <i></i>                                                 |
|  | <div></div>                                             |
|  | <b>Kanchan Puruswani</b>                                |
|  |                                                         |

<div> puruswanikanchan@gmail.com

</div>

</div>

<div class="cardtestimonial">

<img src="D:/InteriorDesign/pictures/consult\_(5).jpg">

<div class="headingfortest">

</div> </div>

<div> harshadesigner@gmail.com </div>

</div>

<div class="cardtestimonial">

<img src="D:/InteriorDesign/pictures/consult\_(6).jpg">

<div class="headingfortest">

<i></i>

</div> </div>

<b>Neha Asnani</b></div>

 $<\!\!div\!\!> <\!\!p align="center"\!\!>\!neha\_asnani@gmail.com<\!\!/p\!\!> <\!\!/div\!\!>$ 

</div>

</div>

<!--footer-secton-->

<footer>

<div class="main-content">

<div class="left box">

<h2>About us</h2>

<div class="content">

At Pinewood, we pride ourselves in our luxurious resedential flats and apartments that incorporate all your home solutions.Explore our latest projects & book online or visit our office today.

<div class="social">

<a href="https://www.facebook.com/www.pinewood/"><span class="fab fa-facebook-f"></span></a>

<a href="https://twitter.com/\_pwfurniture?lang=en"><span class="fab fatwitter"></span></a>

<a

href="https://instagram.com/pinewood\_furniture?utm\_medium=copy\_link"><span class="fab fa-instagram"></span></a>

<a href="https://www.youtube.com/watch?v=8K47XR2yoVw"><span class="fab fa-youtube"></span></a>

</div>

</div>

</div>

<div class="center box">

```
<h2>Address</h2>
```

```
<div class="content">
```

<div class="place">

<span class="fas fa-map-marker-alt"></span>

```
<span class="text">Nagpur, Maharashtra</span>
```

</div>

<div class="phone">

<span class="fas fa-phone-alt"></span>

<span class="text">+089-765432100</span>

</div>

<div class="email">

<span class="fas fa-envelope"></span>

<span class="text">pinewood@gmail.com</span>

</div>

</div>

</div>

</div>

```
<div class="copyright">
```

@Copyright PINEWOOD 2021- All Right Reserved.

</div>

</footer>

</body>

</html>

**HELP:** 

<!DOCTYPE html>

<html>

<head>

```
<meta charset="utf-8">
```

```
<meta http-equiv="X-UA-Compatible" content="width=device-width, initial-scale=1">
```

k rel="stylesheet" type="text/css" href="css/styles.css">

<script src="https://kit.fontawesome.com/a076d05399.js"></script>

k rel="stylesheet" type="text/css"

```
href="https://fonts.googleapis.com/css?family=Poppins" />
```

</head>

<title>Help</title>

</head>

<body>

<!--background color-->

<div class="viewbox">

<!--navigation bar-->

<nav>

<!--logo-->

</div>

<div class="logo">

<img src="D:/InteriorDesign/pictures/logo\_2.png">

<div class="menu-bar">

<a href="D:/InteriorDesign/Index.html">Home</a>

<a href="D:/InteriorDesign/About\_us.html">About us</a>

<a href="D:/InteriorDesign/Gallery.html">Gallery</a>

<a href="D:/InteriorDesign/Testimonials.html">Testimonials</a>

<a href="D:/InteriorDesign/Contact.html">Contact us</a>

<a href="D:/InteriorDesign/Consult.html">Consult</a>

<a href="D:/InteriorDesign/Help.html">Help</a>

<a href="D:/InteriorDesign/feedback.html">Feedback</a>

</div>

</nav>

</div>

```
<div class="faq">
```

<h2> <center>Frequently Asked Questions</center></h2>

</div>

<div class="firstquestion">

<div class="que">

1. How is Pinewood different from contractors/individual designers/studios?

</div>

<div class="ans">It's almost like night and day. On one hand, you have extensive self-research, numerous market trips trying to choose materials, finishes and furniture, and the endless confusion of co-ordinating work on site.

On the other hand, you have the bright experience Pinewood offers with its cutting-edge technology.

We give you everything you'll ever need — from top designers, expert modular installation partners, reliable warranties and much more.

</div>

</div>

```
<div class="firstquestion">
```

<div class="que">

2. What are the cities that Pinewood currently operates in?

</div>

<div class="ans">We have homes in 2 cities across India, and we're spreading real fast.

Today, you can find us in Nagpur and Mumbai.

</div>

</div>

```
<div class="firstquestion">
```

```
<div class="que">
```

3. Can I get just a part of my home designed?

</div>

<div class="ans"> Your dream is our dream. Small or big, we're equally excited - even if that means just getting a modular kitchen or a living room done.

However, to make it worth the time and effort, we've set a minimum budget of ₹2 lakhs.

The simplest way to find out if your scope of work fits, is to have a quick conversation with one of our designers.

</div>

</div>

<div class="firstquestion">

<div class="que">

4. Can I cancel my booking?

</div>

<div class="ans">We truly believe you wouldn't want to. But in the unlikely event that you do, you sure can within 7 days after paying the booking amount (10% of project value), for a full refund.

Considering the effort and time your personal design team invests for you, we would be unable to offer a refund after 7 days.

We will however be able to cancel or replace specific products in your projects until the end of the design phase.

</div>

</div>

```
<div class="firstquestion">
```

```
<div class="que">
```

5. Is this a safe time to do my home interiors?

</div>

<div class="ans">We sure understand your concern - which is why we have implemented a strict no-contact policy.

With temperature checks, fumigation, online meetings, and all other necessary safety protocols, we've got your safety well covered.

So let go of your worries and kick start your dream today.

```
</div>
```

</div>

<div class="firstquestion">

<div class="que">

6. How are you ensuring safety during Corona?

</div>

<div class="ans"> We understand your concern and we can assure you that we are taking all the precautions to make your experience a safe one.

Right from sanitisation of all our facilities to temperature checks and mandatory masks and gloves, we're doing everything to ensure a safe experience. You can read about our measures here.

</div>

</div>

```
<div class="firstquestion">
```

<div class="que">

7. What services do you offer? Why should I choose them?

</div>

<div class="ans">Livspace services include civil work, custom furniture, false ceiling, flooring, tiling, cladding and so much more.

We consistently deliver high-quality interiors because we've a 100% in-house team, whose work we stringently monitor based on a 146-quality checklist.

And that's why we can even give you a full home warranty!

</div>

</div>

<div class="firstquestion">

<div class="que">

8. Can I get just get a part of my home designed?

</div>

<div class="ans">Of course! We'd be happy to design just a part of your home for you - say a modular kitchen or living room or your kid's bedroom. Get in touch with our designers.

They can guide you through the process.

</div>

</div>

<div class="firstquestion">

<div class="que">

9. Is my online payment secure?

</div>

<div class="ans">Yes! We've taken every measure to protect you from digital payment frauds. With every order, you will receive a secure online payment link.

Alternatively, you can also pay through cash, cheque or wire transfer.

</div>

</div>

<div class="firstquestion">

<div class="que">

10. Do you offer any warranty?

</div>

<div class="ans">Yes, we're India's only home interiors platform to give you a full home warranty!

This means when you design your interiors with us, you not only get upto 10-years warranty on our catalogue products, but also a 1-year warranty on our services.

</div>

</div>

<!--footer-secton-->

<footer>

```
<div class="main-content">
```

<div class="left box">

<h2>About us</h2>

<div class="content">

At Pinewood, we pride ourselves in our luxurious resedential flats and apartments that incorporate all your home solutions.Explore our latest projects & book online or visit our office today. <div class="social">

<a href="https://www.facebook.com/www.pinewood/"><span class="fab fa-facebook-f"></span></a>

<a href="https://twitter.com/\_pwfurniture?lang=en"><span class="fab fatwitter"></span></a>

<a

href="https://instagram.com/pinewood\_furniture?utm\_medium=copy\_link"><span class="fab fa-instagram"></span></a>

<a href="https://www.youtube.com/watch?v=8K47XR2yoVw"><span class="fab fa-youtube"></span></a>

</div>

</div>

</div>

<div class="center box">

```
<h2>Address</h2>
```

<div class="content">

<div class="place">

<span class="fas fa-map-marker-alt"></span>

<span class="text">Nagpur, Maharastra</span>

</div>

<div class="phone">

<span class="fas fa-phone-alt"></span>

```
<span class="text">+089-765432100</span>
```

</div>

```
<div class="email">
```

<span class="fas fa-envelope"></span>

<span class="text">pinewood@gmail.com</span>

</div>

</div>

</div>

</div>

```
<div class="copyright">
```

@Copyright PINEWOOD 2021- All Right Reserved.

</div>

</footer>

</body>

</html>

# **FEEDBACK:**

<!DOCTYPE html>

<html>

<head>

<meta charset="utf-8">

<meta http-equiv="X-UA-Compatible" content="width=device-width, initial-scale=1">

k rel="stylesheet" type="text/css" href="css/styles.css">

<script src="https://kit.fontawesome.com/a076d05399.js"></script>

<link rel="stylesheet" type="text/css"</pre>

href="https://fonts.googleapis.com/css?family=Poppins" />

</head>

<title>feedback</title>

</head>

<body>

<!--background color-->

<div class="viewbox">

<!--navigation bar-->

<nav>

<!--logo-->

<div class="logo">

<img src="D:/InteriorDesign/pictures/logo\_2.png">

</div>

<div class="menu-bar">

<a href="D:/InteriorDesign/Index.html">Home</a>

<a href="D:/InteriorDesign/About\_us.html">About us</a>

<a href="D:/InteriorDesign/Gallery.html">Gallery</a>

<a href="D:/InteriorDesign/Testimonials.html">Testimonials</a>

<a href="D:/InteriorDesign/Contact.html">Contact us</a>

<a href="D:/InteriorDesign/Consult.html">Consult</a>

<a href="D:/InteriorDesign/Help.html">Help</a>

<a href="D:/InteriorDesign/feedback.html">Feedback</a>

</div>

</nav>

</div>

<div class="heading" align="center">

We would love to hear from you!

```
</div>
```

 $\langle div \rangle$ 

<section>

```
<div class="form-div">
```

<form action="">

<div class="form-style">

<label for="firstname">First name</label>

<input type="text" name="firstname" id="firstname" placeholder="First Name..">

</div>

```
<div class="form-style">
```

<label for="lastname">Last name</label>

<input type="text" name="lastname" id="lastname" placeholder="Last Name..">

</div>

<div class="form-style">

<label for="email">Email</label>

<input type="text" name="email" id="email" placeholder="Email..">

</div>

<div class="form-style">

<label for="feedback">Feedback</label>

```
<textarea name="feedback" id="feedback" cols="5" rows="10"
placeholder="Message.."></textarea>
```

</div>

```
<button type="submit" class="fd-button">Submit</button>
```

</form>

</div>

<!-- <div class="fd-status">Success</div> -->

</section>

</div>

<!--footer-secton-->

<footer>

<div class="main-content">

<div class="left box">

<h2>About us</h2>

<div class="content">

At Pinewood, we pride ourselves in our luxurious resedential flats and apartments that incorporate all your home solutions.Explore our latest projects & book online or visit our office today.

<div class="social">

<a href="https://www.facebook.com/www.pinewood/"><span class="fab fa-facebook-f"></span></a>

<a href="https://twitter.com/\_pwfurniture?lang=en"><span class="fab fatwitter"></span></a>

<a

href="https://instagram.com/pinewood\_furniture?utm\_medium=copy\_link"><span class="fab fa-instagram"></span></a>

<a href="https://www.youtube.com/watch?v=8K47XR2yoVw"><span class="fab fa-youtube"></span></a>

</div>

</div>

</div>

<div class="center box">

```
<h2>Address</h2>
```

<div class="content">

<div class="place">

<span class="fas fa-map-marker-alt"></span>

<span class="text">Nagpur,Maharashtra</span>

</div>

<div class="phone">

<span class="fas fa-phone-alt"></span>

```
<span class="text">+089-765432100</span>
```

</div>

```
<div class="email">
```

<span class="fas fa-envelope"></span>

<span class="text">pinewood@gmail.com</span>

</div>

</div>

</div>

</div>

```
<div class="copyright">
```

@Copyright PINEWOOD 2021- All Right Reserved.

</div>

</footer>

</body>

</html>

# **CSS CODE:**

@import

url('https://fonts.googleapis.com/css?family=Poppins:400,500,600,700&display=s wap');

\*{

```
margin: 0;
 padding: 0;
 -webkit-box-sizzing: border-box;
 -moz-box-sizing: border-box;
 font-family: 'Poppins', sans-serif;
}
body {
background-color:#f5f4f5;
height: 100vh;
width: 100%;
background-size: cover;
position: absolute;
background-repeat: no-repeat;
line-height: inherit;
}
ul li.active a
ł
```

background-color:#fff;

color:#000;

}

.logo img {

float:left;

width: 300px;

height: 80px;

}

.menu-bar

{

background-color:white;

text-align:center;

margin:0px;

height:80px;

}

.menu-bar ul

{

float:right;

display: inline-flex;

```
list-style:none;
color:#fff;
margin:150;
padding-right: 50px;
}
.menu-bar ul li
{
width: 100px;
margin: 5px;
padding-top: 25px;
}
.menu-bar ul li a
{
text-decoration:none;
color:#000000;
padding:3px 1px;
border:10x solid transparent;
transition: 0.6s ease;
```

.active,.menu-bar ul li:hover

## {

background:#eb595f;

border-radius: 20px;

height: 45px;

width: 150px;

## }

.rows {

display: flex;

height: 500px;

width: 400px;

#### }

.rows section-title -provide{

display: flex;

margin-left: 20px;

.lozad{

height: 30%;

width: 40%;

display: inline-block;

# }

.row {

display: flex;

height: 200px;

width:;

# }

.column {

float: left;

flex: 33.33%;

height: 220px;

padding-right: 30px;

## }

 $.content1{$ 

position: relative;

margin: 130px auto;

```
text-align: center;
```

padding: 0 20px;

## }

.content1 .text{

font-size: 2.5rem;

font-weight: 600;

color: #202020;

# }

.content1 .p{

font-size: 2.1875rem;

font-weight: 600;

color: #202020;

# }

footer{

position: relative;

bottom: 0px;

width: 100%;

background: #111;

#### }

.main-content{

display: flex;

## }

.main-content .box {

flex-basis: 50%;

padding: 10px 20px;

color: white;

## }

.box h2 {

font-size: 1.125rem;

font-weight: 600;

text-transform: uppercase;

## }

.box .content{

margin: 20px 0 0 0;

position: relative;

#### }

.box .content:before{

position: absolute;

content: ";

top: -10px;

```
height: 2px;
 width: 100%;
 background: #1a1a1a;
}
.box .content:after{
 position: absolute;
 content: ";
 height: 2px;
 width: 15%;
 background: #f12020;
 top: -10px;
}
.left .content p{
 text-align: justify;
}
.left .content .social{
 margin: 20px 0 0 0;
}
```

.left .content .social a{

padding: 0 2px;

.left .content .social a span{

height: 40px;

width: 40px;

background: white;

line-height: 40px;

text-align: center;

font-size: 18px;

border-radius: 5px;

transition: 0.3s;

#### }

.left .content .social a span:hover{
 background: #f12020;
}
.center .content .fas{

font-size: 1.4375rem;

background: #1a1a1a;

height: 45px;

width: 45px;

line-height: 45px;

text-align: center;

border-radius: 50%;

transition: 0.3s;

cursor: pointer;

## }

.center .content .fas:hover{

background: #f12020;

## }

.center .content .text{

font-size: 1.0625rem;

font-weight: 500;

padding-left: 10px;

#### }

.center .content .phone{

margin: 15px 0;

#### }

```
.right form .text{
```

font-size: 1.0625rem;

margin-bottom: 2px;

```
color: #656565;
```

```
.right form .msg{
```

margin-top: 10px;

## }

.right form input, .right form textarea{ width: 100%; font-size: 1.0625rem; background: #151515; padding-left: 10px; border: 1px solid #222222; } .right form input: focus, .right form textarea:focus{ outline-color: #3498db; } .right form input{ height: 35px; Ĵ

```
.right form .btn{
```

margin-top: 10px;

}

.right form .btn button{

height: 40px;

width: 100%;

border: none;

outline: none;

background: #f12020;

font-size: 1.0625rem;

font-weight: 500;

cursor: pointer;

transition: .3s;

## }

.right form .btn button:hover{

background: #000;

#### }

```
.bottom center{
```

padding: 5px;

font-size: 0.9375rem;

background: #151515;

```
}
```

.bottom center span{

color: #656565;

#### }

.bottom center a{

color: #f12020;

text-decoration: none;

## }

.bottom center a:hover{

text-decoration: underline;

#### }

@media screen and (max-width: 900px) {

footer{

position: relative;

bottom: 0px;

color: white

## }

```
.main-content{
```

flex-wrap: wrap;

flex-direction: column;

```
}
.main-content .box {
  margin: 5px 0;
}
.services {
```

padding-top: 90px;

}

@keyframes slidy {

0% { left: 0%; }

20% { left: 0%; }

25% { left: -100%; }

45% { left: -100%; }

50% { left: -200%; }

70% { left: -200%; }

75% { left: -300%; }

95% { left: -300%; }

100% { left: -400%; }

body { margin: 0; }

div#slider { overflow: hidden; }

div#slider figure img { width: 20%;

height: 500px;

float: left; }

div#slider figure {

position: relative;

width: 500%;

margin: 0;

left: 0;

text-align: left;

font-size: 0;

animation: 15s slidy infinite;

}

```
.why-choose-us .reasons {
```

padding-left: 0;

padding-right: 0;

display:flex;

```
.wrapper-class {
```

max-width: 1150px;

margin: auto;

padding: 0 20px;

}

.ul-reasons {

display:flex;

padding-top: 120px;

}

 $.ul-reasons-tech{$ 

display:flex;

padding-top: 120px;

padding-bottom:50px;

}

.ul-reasons-offr{

display:flex;

padding-top: 70px;

padding-bottom:50px;

.why-choose-us .card-wrap{

background-color: white;

border-radius: 4px;

max-width: 253px;

border-radius: 8px;

padding: 30px 12px;

margin: 20px;

# }

.header-chooseus h2 {
 color: Black;
 position: absolute;
 padding-top: 50px;
}

h1, h2, h3, h4, h5, h6 {

color: #41303e;

color: var(--secondary-dark);

font-weight: 700;

font-family: Gilroy;

font-size: 35px;

line-height: 42px;

# }

.copyright{

color:white

}

.covid img {

height: 100px;

}

.why-choose-us .category .card-wrap-offr {

background-color: white;

border-radius: 4px;

border-radius: 8px;

margin: 20px;

width: 550px;

}

.why-choose-us .card-wrap-offr img {

```
height: 200px;
```

```
width: 550px;
```

```
border-radius: 10px 10px 0px;
```

```
.why-choose-us .card-wrap-offr .description {
```

```
font-size: 0.9rem;
```

color: #656565;

```
padding: 20px;
```

# }

.why-choose-us .card-wrap-offr .title {

padding: 10px 20px 0px;

## }

```
.header-offr h2 \{
```

color: Black;

position: absolute;

#### }

```
.aboutusclass img{
```

height: 500px;

width: 1350px;

```
.aboutusparagraph {
font-family: 'Poppins', sans-serif;
padding: 50px 50px 70px 100px;
font-size: 1.2rem;
```

.aboutusimage\_white img {

height: 200px;

width: 250px;

border-radius: 20px;

margin-right: 50px;

margin-bottom: 40px;

#### }

 $. header-more resons to choose us \ h2 \{$ 

padding-bottom: 50px;

#### }

.aboutusimage\_white{

margin-bottom: 50px;

#### }

.aboutusworkwithbest img {

height: 150px;

width: 150px;

border-radius: 20px;

margin-right: 20px;

margin-bottom: 20px;

}

.header\_contactus\_subheader{

margin-top:20px;

margin-bottom: 80px;

# }

.header\_contactus\_box1{
 margin-left: 200px;

# }

.header\_contactus\_box2{

margin-left: 400px;

## }

 $.header\_contactus\{$ 

margin-top: 50px;

# .forflex {

display: flex

}

# .cs{

font-family: 'Poppins', sans-serif;

font-weight: bold;

font-size: 1.2rem;

# }

.mailheader{

margin-top: 30px;

## }

```
.mailheaderbelow{
```

margin-bottom: 50px;

#### }

.faq {

margin-bottom: 50px;

margin-top: 50px;

```
.que{
```

padding: 20px;

# }

.ans{

padding: 0px 20px 20px 20px;

}

.firstquestion {

background-color: white;

border-radius: 4px;

border-radius: 8px;

margin: 20px;

}

.rowgallery{

display: flex;

}

.columngallery img {

height: 300px;

```
width: 350px;
margin: 20px;
border-radius:20px;
}
.gallarypics{
padding: 50px 100px 100px 100px;
}
.heading {
font-family: 'Poppins', sans-serif;
font-size: 45px;
margin-top: 50px;
```

```
}
```

.ul-reasons-offr .category .cardtestimonial{

background-color: white;

margin: 20px;

height: 450px;

width: 530px;

margin-left: 100px;

margin-bottom: 100px;

```
}
     .ul-reasons-offr .category .cardtestimonial img{
            height: 299px;
     }
     .headingfortest{
           margin-left:20px;
           margin-right:20px;
     }
     .faqwer h2{
           margin-top: 100px;
     }
     div.fd-form {
float: left;
width: 100%;
```

height: 90vh;

display: flex;

background-color: white;

/\* background-color: #e6ccb3;\*/

font-family: 'Spectral', serif;

flex-direction: column;

# $h1.fd-h{$

text-align: center;

padding-top: 30px;

color: #526e07;

text-shadow: 0px 1px 4px grey;

## }

/\*division of feedback form\*/

section {

width: 100%;

height: 100vh;

display: flex;

align-items: center;

justify-content: center;

flex-direction: column;

#### }

 $div.form\text{-}div\{$ 

width: 75%;

margin: 0 auto;

box-shadow: 0px 0px 20px #00000020;

padding: 5px 20px;

border-radius: 8px;

}

/\*interior of form\*/

.form-style{

float: left;

width: 100%;

font-size: 15pxpx;

## }

.form-style input,

.form-style textarea{

width: 98%;

padding: 7px;

font-size: 15px;

padding-left: 15px;

border: 1px solid rgb(201, 201, 201);

#### }

```
.form-style textarea{
```

resize: none;

.fd-button {

width: 20%;

padding: 10px;

margin: 5px 40%;

border-radius: 5px;

border: none;

outline: none;

font-size: 18px;

text-align: center;

background-color: #eb595f;

color: white;

}

|                    |          | Home    | About us | Gallery | Testimonials Contact us | Consult | Help Feedbo |
|--------------------|----------|---------|----------|---------|-------------------------|---------|-------------|
|                    |          | -       |          |         |                         |         |             |
|                    | We would | love to | hear     | fron    | n you!                  |         |             |
|                    |          |         |          |         |                         |         |             |
|                    |          |         |          |         |                         |         |             |
|                    |          |         |          |         |                         |         |             |
|                    |          |         |          |         |                         |         |             |
|                    |          |         |          |         |                         |         |             |
| First name         |          |         |          |         |                         |         |             |
| sakshi             |          |         |          |         |                         |         |             |
|                    |          |         |          |         |                         |         |             |
| Last name          |          |         |          |         |                         |         |             |
| Last name<br>gupta |          |         |          |         |                         |         |             |
|                    |          |         |          |         |                         |         |             |
| gupta              | n        |         |          |         |                         |         |             |
| gupta<br>Email     | n        |         |          |         |                         |         |             |

| sakshi                                           |                                                                                                    |
|--------------------------------------------------|----------------------------------------------------------------------------------------------------|
| Last name                                        |                                                                                                    |
| gupta                                            |                                                                                                    |
| Email                                            |                                                                                                    |
| sksgupta882@gmail.com                            |                                                                                                    |
| Feedback                                         |                                                                                                    |
| "PINEWOOD" is a website which bas<br>Renovation. | ically deals in providing Interior Designing services such as Making Residential and Commercial Design Layouts, 3D Renders and |
|                                                  | ically deals in providing Interior Designing services such as Making Residential and Commercial Design Layouts, 3D Renders and |

**Testing & Validation Checks** 

# **Testing & Validation Checks**

Validation Testing, carried out by QA professionals, is to determine if the system complies with the requirements and performs functions for which it is intended and meets the organization's goals and user needs. This kind of testing is very important, as well as verification testing. Validation is done at the end of the development process and takes place after verification is completed.

Thus, to ensure customer satisfaction, developers apply validation testing. Its goal is to validate and be confident about the product or system and that it fulfils the requirements given by the customer. The acceptance of the software from the end customer is also its part.

When software is tested, the motive is to check the quality regarding the found defects and bugs. When defects and bugs are detected, developers fix them. After that, the software is checked again to make sure no bugs are left. In that way, the software product's quality scales up.

The aim of software testing is to measure the quality of software in terms of a number of defects found in it, the number of tests run and the system covered by the tests. When bugs or defects are found with the help of testing, the bugs are logged and the development team fixes them. Once the bugs are fixed, testing is carried out again to ensure that they are indeed fixed and no new defects have been introduced in the software. With the entire cycle, the quality of the software increases.

# **Testing Procedure:**

Testing phase was included on our project in order to get an idea when the errors located into our project. Testing is vital to the success of the system. System testing makes a logical assumption that if all the parts of the system are correct, the goal will be successfully achieved. Inadequate testing or non-testing leads to errors that may not appear until months later.

This creates two problems:

- The time lag between the causes and the appearance of the problem (the longer the time interval, the more complicated the problem has become), and
- 2) The effect of the system errors on files and records within the system. A small system error can conceivably explode into a much larger problem.

# **Testing Techniques:**

1. System Testing: In our project we have used this particular testing to ensure that the system is working correctly or not. It is a testing in which testing is done to check that by putting the software in different environment i.e. (in different operating systems) is working or not. 2. Load Testing: Load Testing is also known as performance testing which checks the overall performance of the project. In our project we have also used this testing which helps us to check the system's behavior under different loads. Testing of an application under heavy loads on the particular website is to be determine at what point the system's response time degrades or fails

**3. Stress Testing:** This particular testing is conducted to find the performance of the system in peak hours, it raise to how much the system can face. We have done the testing of this project and we have seen that software can work in any condition.

4. **Documentation Testing:** Documentation Testing is necessary for the project. It relies to find out whatever document supplied are satisfactory or any further document should be supplied in the project .We have done documentation testing, so all the documents which are supplied with project is satisfactory.

#### Input validation:

Input validation, also known as data validation, is the proper testing of any input supplied by a user or application. Input validation prevents improperly formed data from entering an information system. Because it is difficult to detect a malicious user who is trying to attack software, applications should check and validate all input entered into a system. Input validation should occur when data is received from an external party, especially if the data is from untrusted sources. Incorrect input validation can lead to injection attacks, memory leakage, and compromised systems.

While input validation can be either whitelisted or blacklisted, it is preferable to whitelist data. Whitelisting only passes expected data. In contrast, blacklisting relies on programmers predicting all unexpected data. As a result, programs make mistakes more easily with blacklisting.

#### **System Security Measures**

We respect the privacy of individual and will never do anything which will violate the personal space of the client. In this project, as of now there is no need to provide your i.e. client's personal information. Therefore, there is no such privacy or security concern related to the personal information of the clients.

Also, we will never disclose the personal information of client such as Phone No., E-mail address, Location, etc. The client can trust on us and freely surf through our website. We do not and will never post their projects without their consent.

Implementation, Evaluation and Maintenance

# Implementation:

The implementation process is easy to carry out if the employees accept the changes in the organization. The process starts with planning for implementation where relationships among various tasks have to be identified and established, schedules for completing all the tasks should be prepared, cost estimates for various tasks have to be drawn up, and a reporting and control system has to be established.

Once the planning is done, the implementation process can be executed smoothly. The steps in the process include: organizing for implementation, developing procedures for implementation, training the users, acquiring hardware and software, developing forms for data collection, developing files for storage of data, testing the system, cutover, and documenting the system.

Implementation is a process of ensuring that the information system is operational. It involves –

- Constructing a new system from scratch
- Constructing a new system from the existing one.

Implementation allows the users to take over its operation for use and evaluation. It involves training the users to handle the system and plan for a smooth conversion.

**Post-Implementation Evaluation Review (PIER):** PIER is a tool or standard approach for evaluating the outcome of the project and determine whether the project is producing the expected benefits to the processes, products or services. It enables the user to verify that the project or system has achieved its desired outcome within specified time period and planned cost.

PIER ensures that the project has met its goals by evaluating the development and management processes of the project.

# **Evaluation:**

After the MIS has been operating smoothly for a short period of time, an evaluation of each step in the design and of the final system performance should be made. Evaluation should not be delayed beyond the time when the system's analysts have completed most of the debugging. The longer the delay, the more difficult it will be for designer to remember important details.

The implementation process should be followed by evaluation of the implementation. The MIS can be evaluated for the efficiency with which the allocated resources are utilized in the development/implementation and the

effectiveness of its usage after the implementation. Typically, there are challenges galore in implementing the MIS.

The top management's commitment toward the MIS implementation is the strongest defense that can be built up against all these challenges. The top management's support helps the organization to win over the different challenges and problems that can surface during the implementation.

#### Maintenance:

Maintenance means restoring something to its original conditions. Enhancement means adding, modifying the code to support the changes in the user specification. System maintenance conforms the system to its original requirements and enhancement adds to system capability by incorporating new requirements.

Thus, maintenance changes the existing system, enhancement adds features to the existing system, and development replaces the existing system. It is an important part of system development that includes the activities which corrects errors in system design and implementation, updates the documents, and tests the data.

Control and maintenance of the system are the responsibilities of the line managers. Control of the systems means the operation of the system as it was designed to operate. Sometimes, well-intentioned people or operators may make unauthorized changes to improve the system, changes that are not approved or documented.

Maintenance is closely related to control. Maintenance is that ongoing activity that keeps the MIS at the highest levels of effectiveness and efficiency within cost constraints. Maintenance is directed towards reducing errors due to design,

#### **Maintenance Types:**

System maintenance can be classified into three types -

- Corrective Maintenance Enables user to carry out the repairing and correcting leftover problems.
- Adaptive Maintenance Enables user to replace the functions of the programs.
- **Perfective Maintenance** Enables user to modify or enhance the programs according to the users' requirements and changing needs.

**Future Scope of the project** 

# **Future Scope of the project**

We think that not a single project is ever considered as complete forever because our mind is always thinking new and our necessities is increasing day-byday. The project is made for remote shopping or shopping through internet.

As the technology is being advanced the way of life is changing accordance. Now a day we can place the order for anything from our home or some were else. There is no need to go the particular shop and buy the products or services as well as Payment confirmation and Order confirmation we are also receiving within a seconds in our own device.

Also in future we will try to make this website work so flexible and beneficial for the customers and also try to make smooth service.

Following are the some limitations of our present system that can be added in future:

• **Diversify the reach of 'Pinewood' Nation-wide:** Currently, the can reach only in our network cities like Nagpur and Mumbai and to the native people but we are willing spread our network Nation-wide.

- Application for mobiles: We will develop Window Based Application, which will be Platform Independent, with this people will be able to download our application and use it easily. It will provide notifications for the new updates in the website.
- **Buying and Selling Facility:** We are willing to add buying and selling options in the website and future application to provide the best products in vide variety to create an aesthetically beautiful interior project.
- Improved Functionality and Performance (considering the feedbacks): We would like to work on the feedbacks provided by the customers or visitors on our website to meet their expectation in best possible way.

The clients are the end user of this website who will access the information available in this website. Based on their requirement or experiences on with this website they will give us their honest feedbacks and suggestion to us using the feedback form provided in this website.

#### • Improve bugs and error in website:

Sometimes, the bugs and errors are not resolved by the developer due to any possible reason, so whenever we will find the bugs or errors in the website we will try to handle it promptly.

# CONCLUSION

# CONCLUSION

The project entitled "PINEWOOD" is an online consultancy website which is develop using the Frontend as HTML and CSS. However, a lot of features are already incorporated in this project. The main beneficiaries are the clients, they can go through the website and take consultation from the designers for their projects.

Our project "Pinewood" is designed so that everyone should be able to get a proper consultation and assistance throughout the journey of making a house into home.

Following are the some points which conclude the whole project:

- This will allow the clients to take consultation without even visiting to the office.
- This will provide a different touch in the fashion.
- Our website is totally digital reduces paper work which is indirectly a step towards the cash economy.
- This is indirectly providing employment to the rural areas.
- Indirectly this particular website providing brief information about the creativity of the rural sectors people and their efforts.
- Our website is not only providing a platform for the professionals to offer services but also providing to knowledge about the increasing demand of modern lifestyle and culture in our life.

Thus, we can conclude that in any project, customer's requirements and customer satisfaction these are the two most important factor that should be considered while drafting the project plan.

# **Bibliography & References**

While developing this website (project) internet was the eternal support. We gained knowledge from various websites and YouTube Channel videos on programming. These are the sources from where we have gathered the information and knowledge to execute our ideas into this project.

Following websites, books and videos were the references used while developing this project.

# • Websites:

- https://www.w3schools.com
- https://www.Tutorialspoint.com

# • Videos:

• Channel Name: Easy Tutorials

https://www.youtube.com/watch?v=wHFflWvii3M&t=863s

• Channel Name: Husain Sir

https://www.youtube.com/watch?v=OmRDI3S5y4o